### **МИНИСТЕРСТВО ОБРАЗОВАНИЯ И НАУКИ РФ**

#### **Федеральное государственное бюджетное образовательное учреждение высшего образования**

# «ТОМСКИЙ ГОСУДАРСТВЕННЫЙ УНИВЕРСИТЕТ СИСТЕМ УПРАВЛЕНИЯ И РАДИОЭЛЕКТРОНИКИ» (ТУСУР)

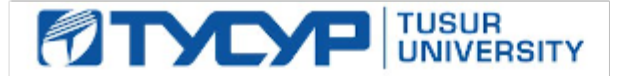

УТВЕРЖДАЮ Проректор по учебной работе

Документ подписан электронной подписью Сертификат: 1сбсfa0a-52a6-4f49-aef0-5584d3fd4820<br>Владелец: Троян Павел Ефимович Действителен: с 19.01.2016 по 16.09.2019

### РАБОЧАЯ ПРОГРАММА УЧЕБНОЙ ДИСЦИПЛИНЫ

### **Технология разработки программного обеспечения**

Уровень образования: **высшее образование - бакалавриат** Направление подготовки (специальность): **09.03.01 Информатика и вычислительная техника** Направленность (профиль): **Системы автоматизированного проектирования** Форма обучения: **очная** Факультет: **ФВС, Факультет вычислительных систем** Кафедра: **КСУП, Кафедра компьютерных систем в управлении и проектировании** Курс: **4** Семестр: **8** Учебный план набора 2016 года

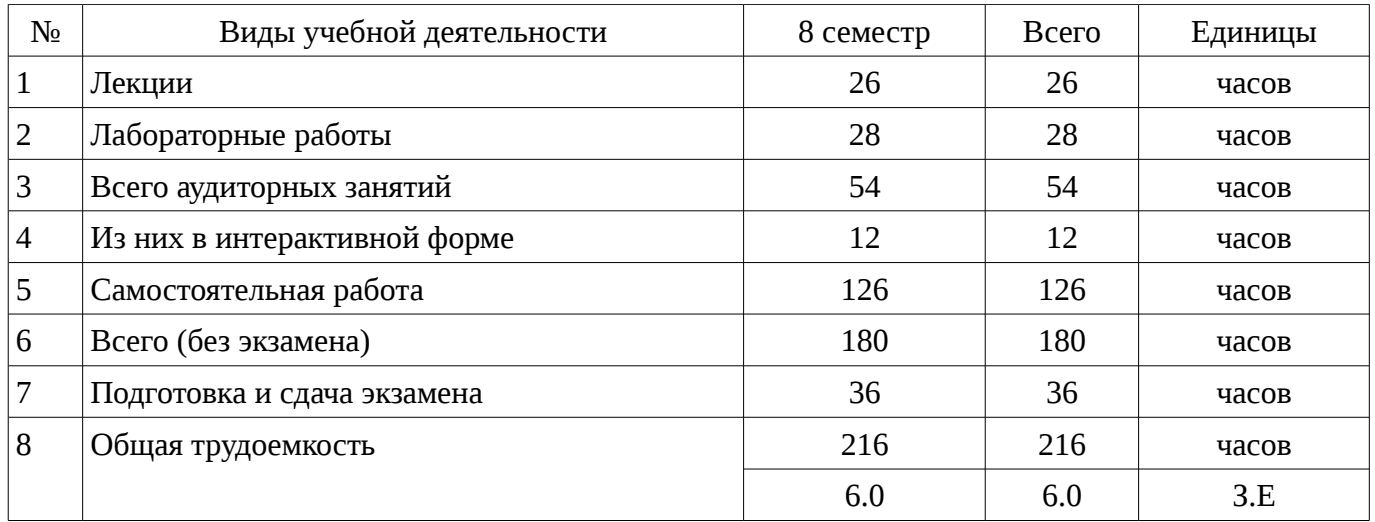

Распределение рабочего времени

Экзамен: 8 семестр

Томск 2017

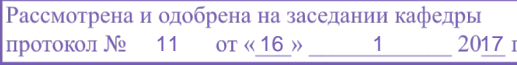

### ЛИСТ СОГЛАСОВАНИЙ

Рабочая программа составлена с учетом требований федерального государственного образовательного стандарта высшего образования (ФГОС ВО) по направлению подготовки (специальности) 09.03.01 Информатика и вычислительная техника, утвержденного 2016-01-12 года, рассмотрена и утверждена на заседании кафедры «\_\_\_» \_\_\_\_\_\_\_\_\_\_\_\_ 20\_\_ года, протокол  $N_2$  .

Разработчики:

Доцент каф. КСУП Доцент каф. КСУП Доцентьев А. А.

Заведующий обеспечивающей каф. КСУП \_\_\_\_\_\_\_\_\_\_\_\_\_\_\_\_ Шурыгин Ю. А.

Рабочая программа согласована с факультетом, профилирующей и выпускающей кафедрами направления подготовки (специальности).

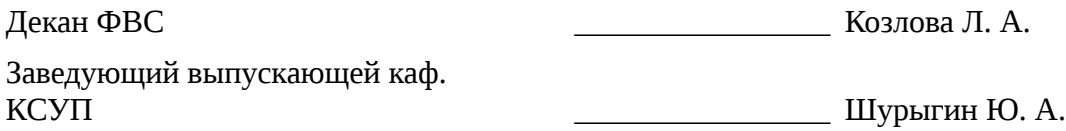

Эксперты:

Доцент каф. КСУП Доцент каф. КСУП Доцент каф. КСУП Доцент каф. КСУП Доцент каф. КСУП Доцент каф. КСУП Доцент каф

#### 1. Цели и задачи дисциплины

#### 1.1. Цели дисциплины

Изучить процесс разработки программного продукта с применением современных технологий: от появления проблемы до выпуска готового ПО с комплектом технической документации.

#### 1.2. Задачи дисциплины

Изучить основные этапы разработки ПО, понимать цели, задачи и конечный результат каждого этапа разработки ПО.

Освоить современные инструменты написания, тестирования, поддержки И оптимизации программного кода на языке С#.

Изучить современные методологии работы в команде, командные роли.  $\equiv$ 

 $\equiv$ Изучить необходимые инструменты разработки ДЛЯ организации процесса программных продуктов.

#### 2. Место дисциплины в структуре ОПОП

Дисциплина «Технология разработки программного обеспечения» (Б1.В.ДВ.9.2) относится к блоку 1 (вариативная часть).

Предшествующими дисциплинами, формирующими начальные знания, являются следующие дисциплины: Геометрическое моделирование в САПР, Информационные системы и САПР (групповое проектное обучение - ГПО 4), Модели и методы анализа проектных решений, Новые технологии в программировании, Объектно-ориентированное программирование, Основы разработки САПР, Программирование, Управление проектами (групповое проектное обучение - $\Gamma$ ПО 1).

#### 3. Требования к результатам освоения дисциплины

Процесс изучения дисциплины направлен на формирование следующих компетенций:

 $\equiv$ ОПК-2 Способность осваивать методики использования программных средств для решения практических задач.;

ПК-1 Способность разрабатывать модели компонентов информационных систем, включая модели баз данных и модели интерфейсов «человек - электронно-вычислительная машина».:

ПК-2 Способность разрабатывать компоненты аппаратно-программных комплексов и баз данных, используя современные инструментальные средства и технологии программирования.;

ПК-3 Способность обосновывать принимаемые проектные решения, осуществлять постановку и выполнять эксперименты по проверке их корректности и эффективности.;

В результате изучения дисциплины студент должен:

знать Шаблоны пользовательского поведения: основные инструменты для организации процесса разработки ПО; основные паттерны проектирования ПО; виды тестирования ПО; основные этапы разработки ПО; командные роли; существующие методологии разработки ПО.

**VMeTL** Работать с системой контроля версий; составлять UML диаграммы проектируемой системы: тестировать разрабатываемое ПО на различных уровнях: составлять план на разработку ПО в соответствии с этапами разработки; составлять техническое задание; проектировать пользовательские интерфейсы как на уровне прототипа, так и на уровне готового приложения.

владеть Средой разработки ПО Microsoft Visual Studio актуальной версии; инструментами разработки пользовательских интерфейсов; нотациями для документирования программных систем (IDEF, UML, ЕСКД блок-схемы); средствами написания модульных тестов; паттернами проектирования программных систем; методами рефакторинга программного кода; процессом разработки ПО при использовании системы контроля версий.

#### 4. Объем лисциплины и вилы vчебной работы

Общая трудоемкость дисциплины составляет 6.0 зачетных единицы и представлена в таблице 4.1.

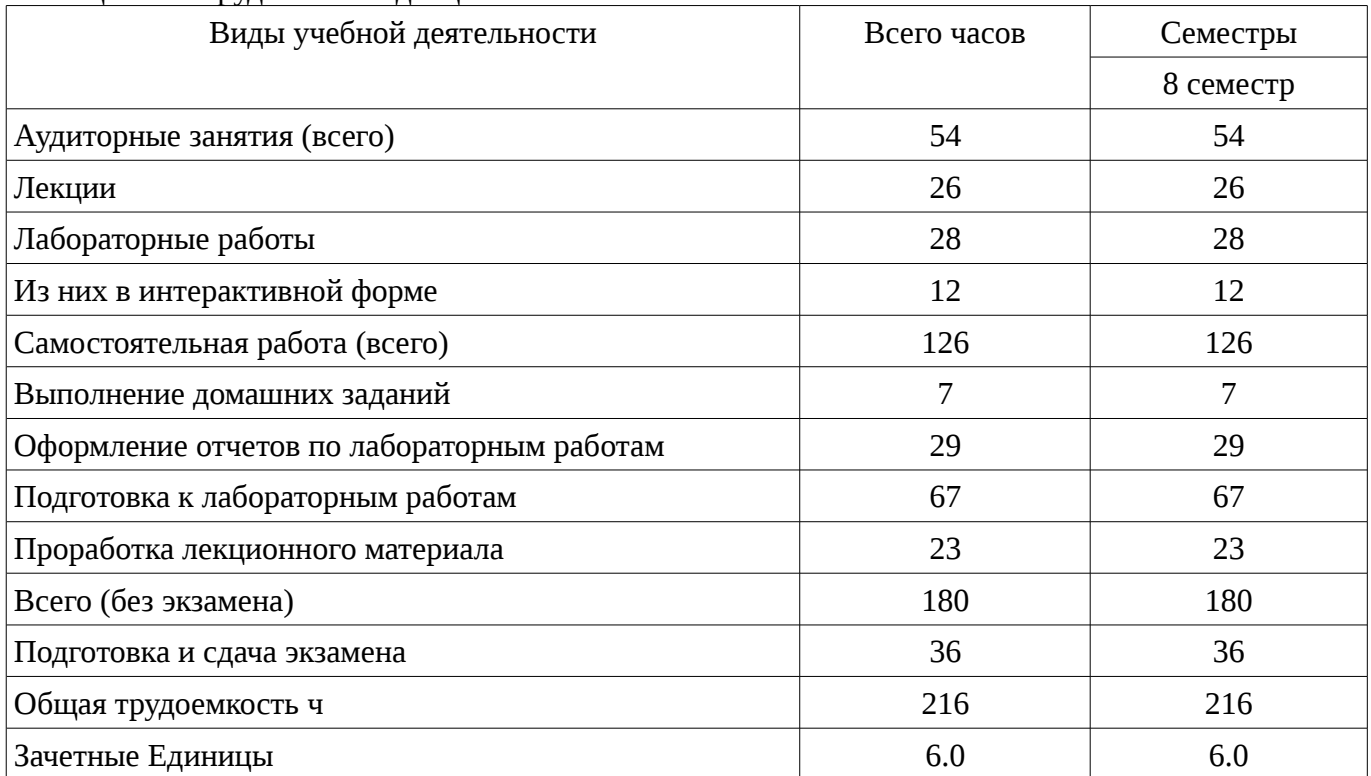

# Таблица 4.1 - Трудоемкость дисциплины

# 5. Содержание дисциплины

# 5.1. Разделы дисциплины и виды занятий

Разделы дисциплины и виды занятий приведены в таблице 5.1. Таблица 5.1 – Разделы дисциплины и виды занятий

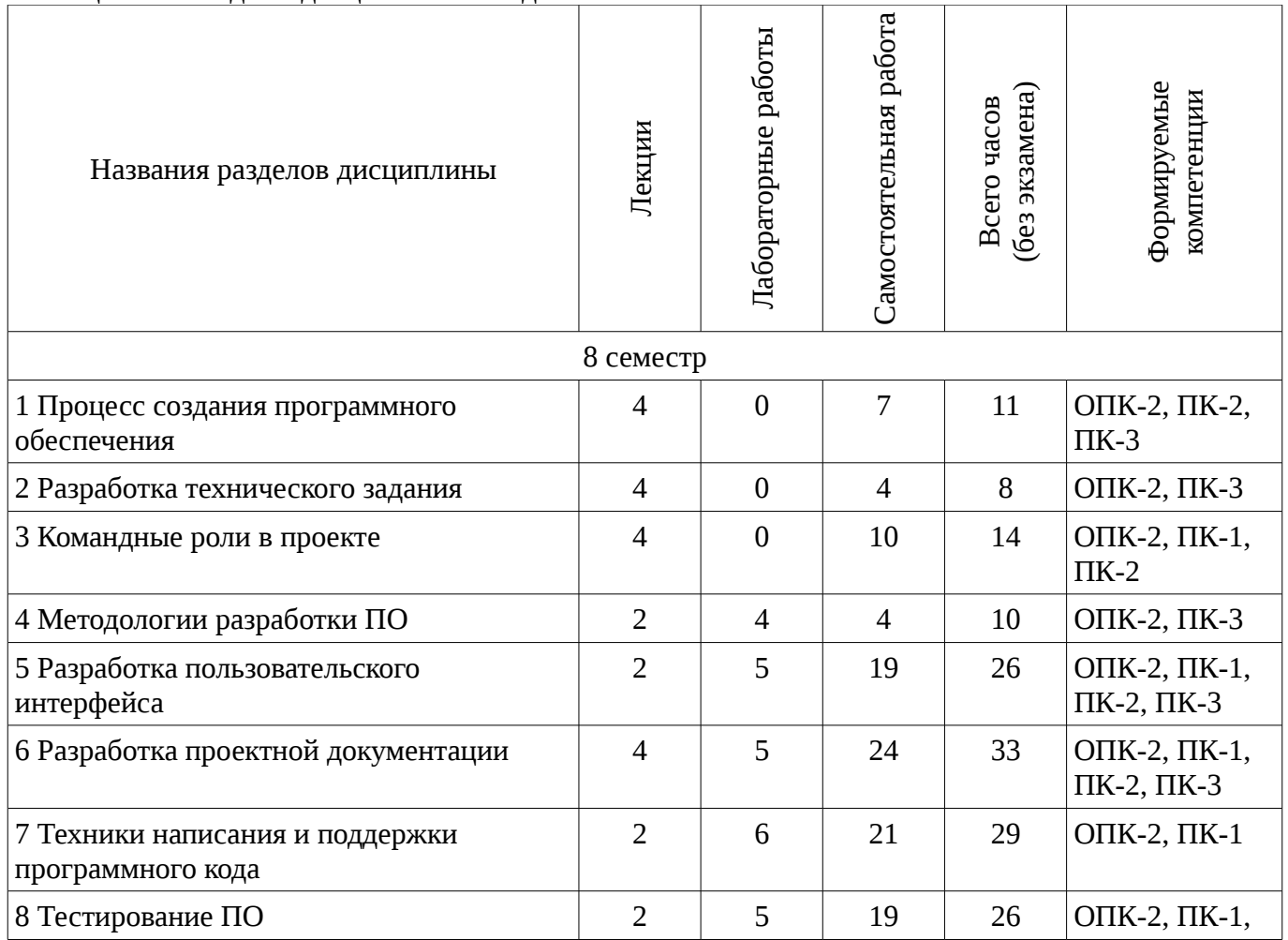

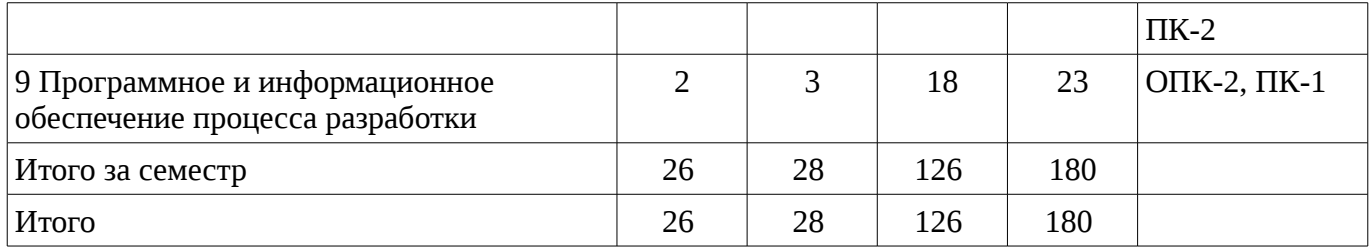

# **5.2. Содержание разделов дисциплины (по лекциям)**

Содержание разделов дисциплин (по лекциям) приведено в таблице 5.2.

Таблица 5.2 - Содержание разделов дисциплин (по лекциям)

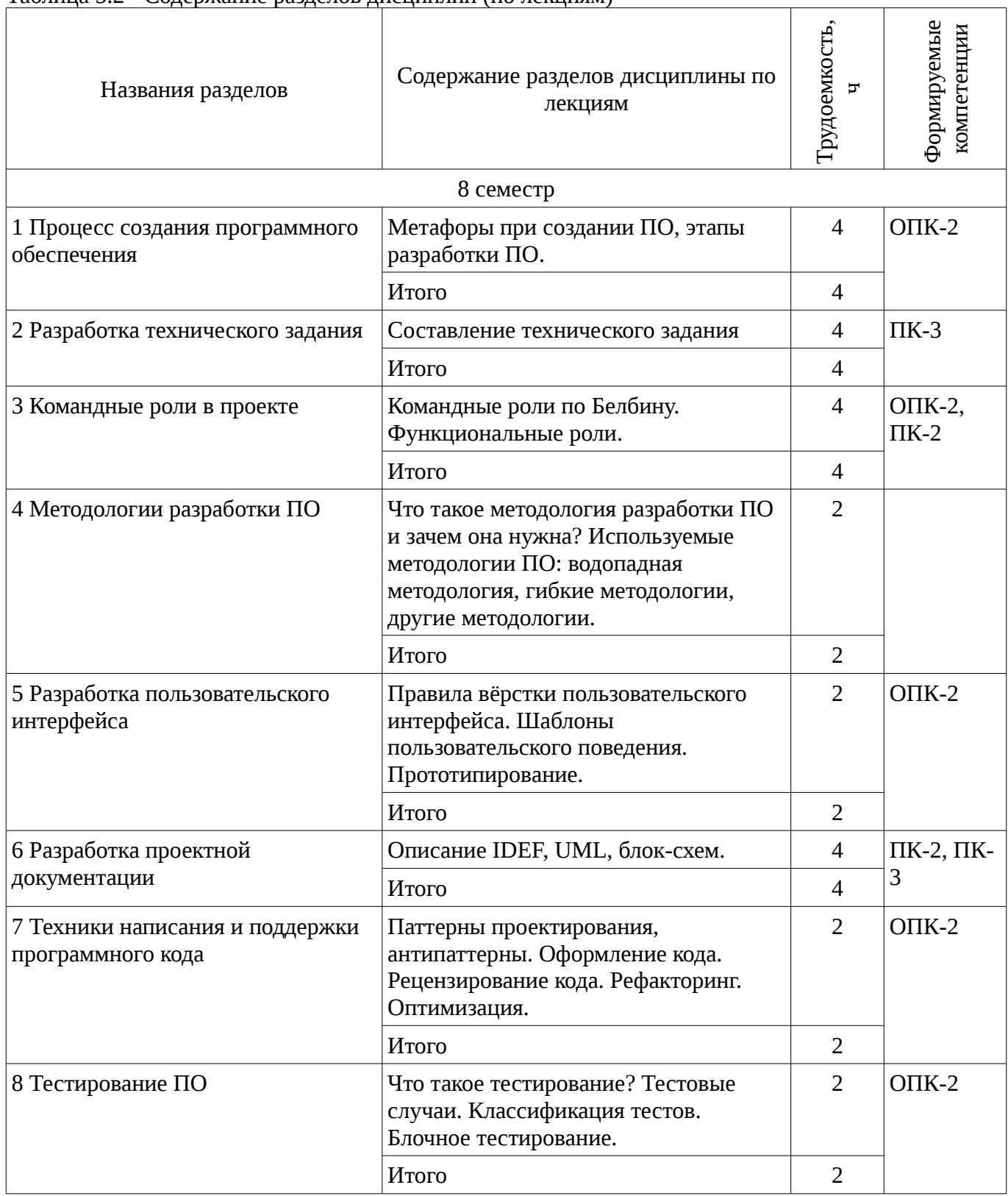

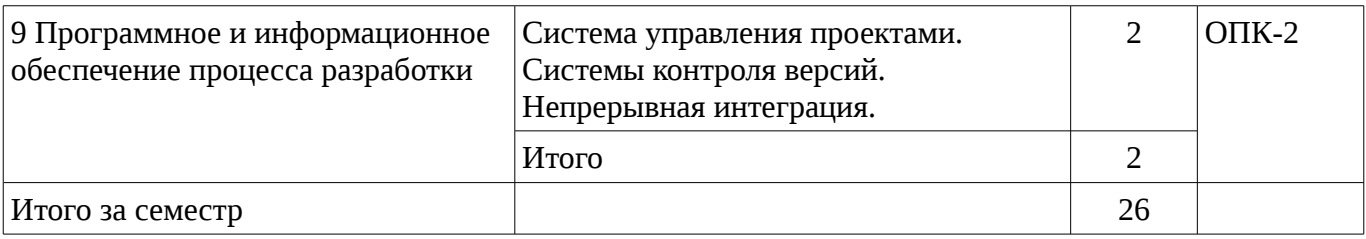

### 5.3. Разделы дисциплины и междисциплинарные связи с обеспечивающими (предыдущими) и обеспечиваемыми (последующими) дисциплинами

Разделы дисциплины и междисциплинарные связи с обеспечивающими (предыдущими) и обеспечиваемыми (последующими) дисциплинами представлены в таблице 5.3. Таблица 5.3 - Разделы дисциплины и междисциплинарные связи

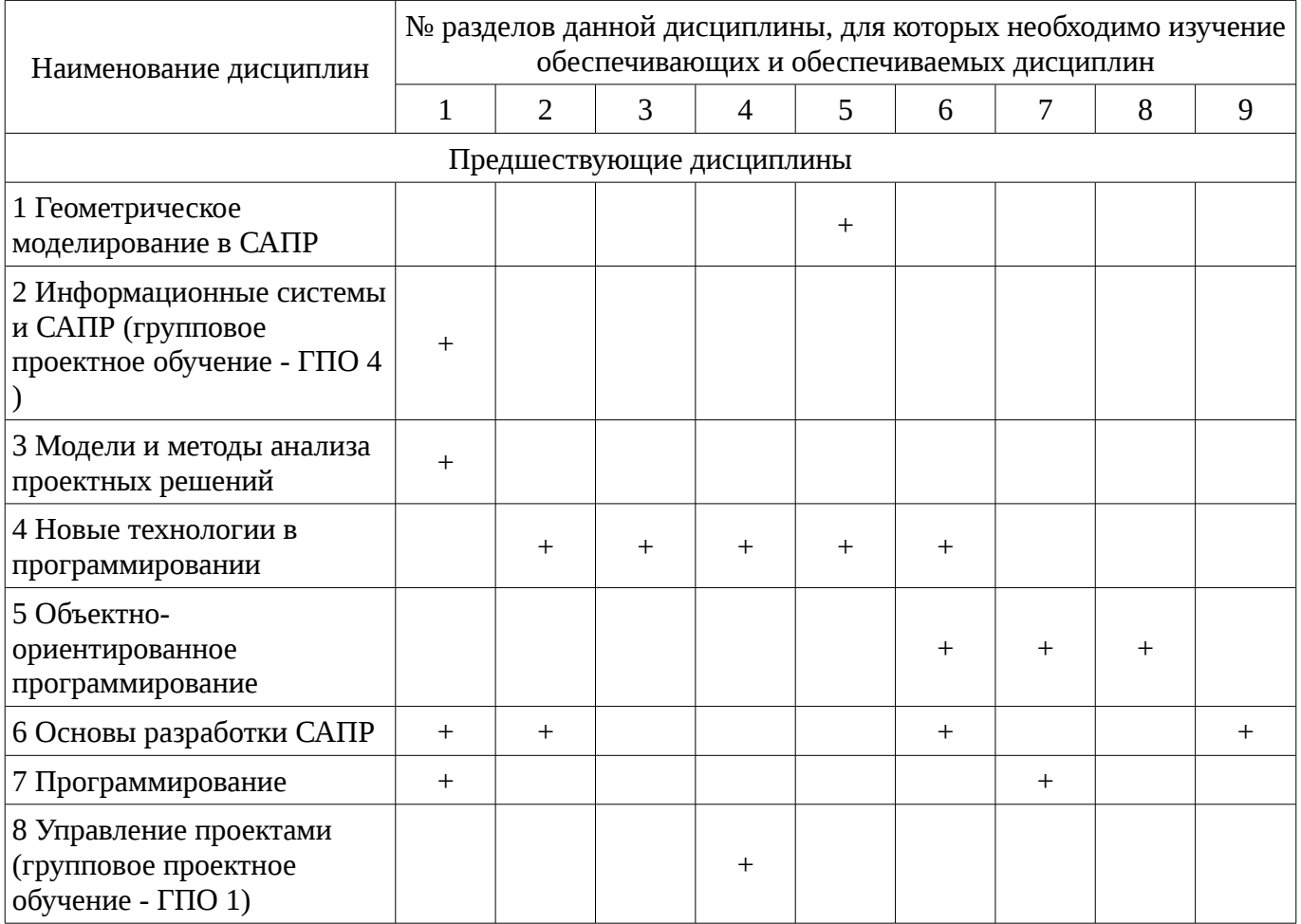

# 5.4. Соответствие компетенций, формируемых при изучении дисциплины, и видов занятий

Соответствие компетенций, формируемых при изучении дисциплины, и видов занятий представлено в таблице 5.4

Таблица 5.4 - Соответствие компетенций и видов занятий, формируемых при изучении ДИСЦИПЛИНЫ

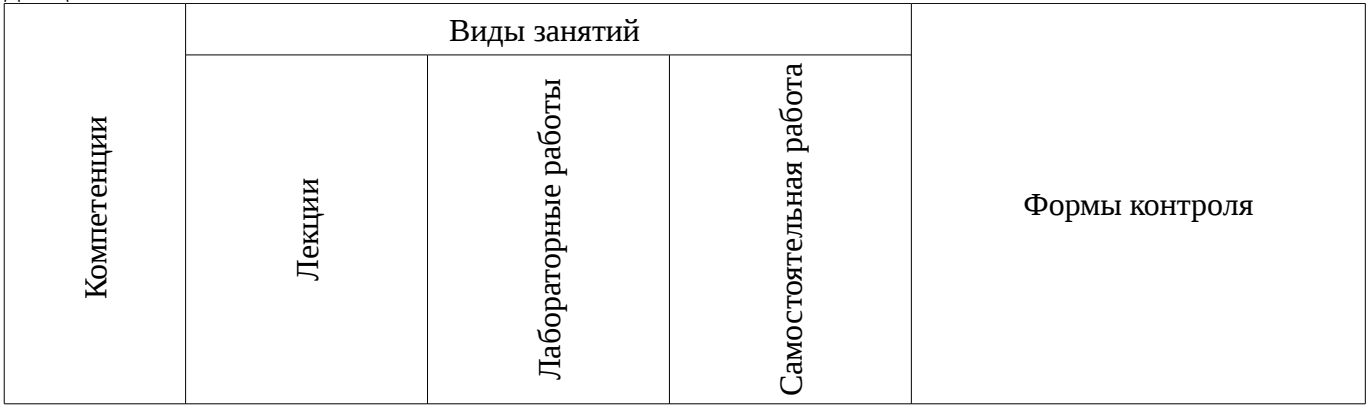

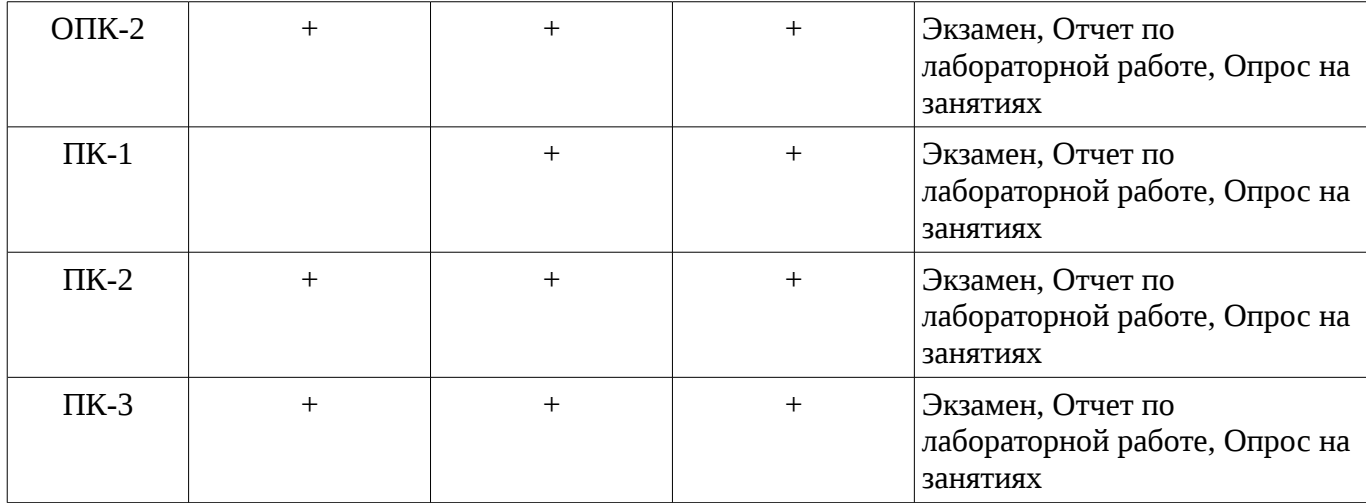

# 6. Интерактивные методы и формы организации обучения

Технологии интерактивного обучения при разных формах занятий в часах приведены в таблице 6.1

Таблица 6.1 – Технологии интерактивного обучения при разных формах занятий в часах

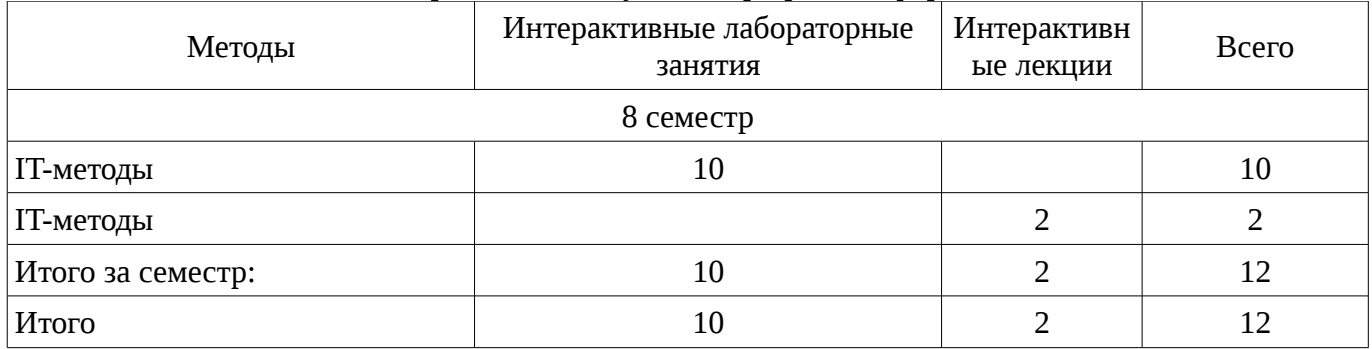

#### 7. Лабораторные работы

Наименование лабораторных работ приведено в таблице 7.1. Таблица 7. 1 – Наименование лабораторных работ

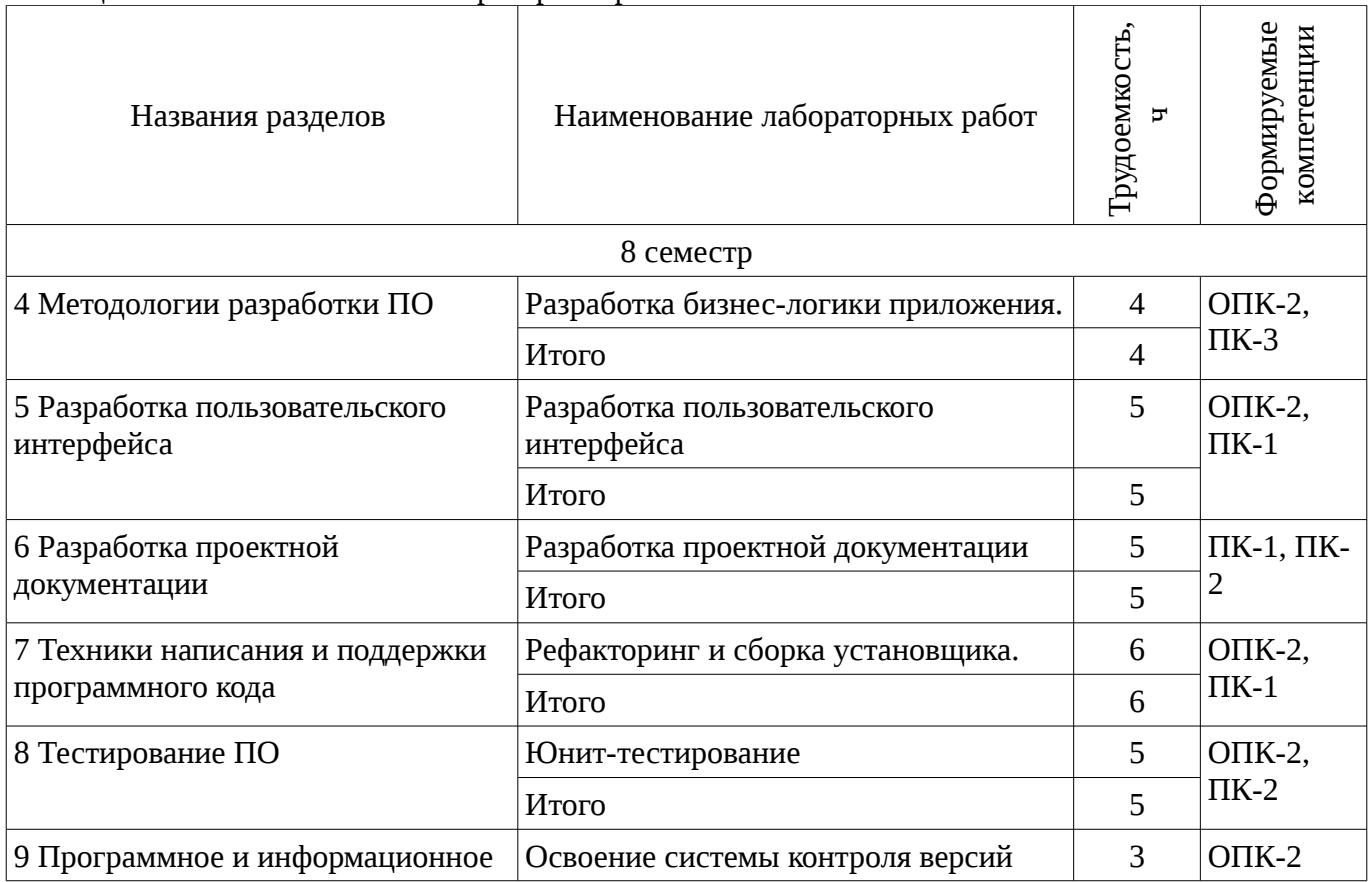

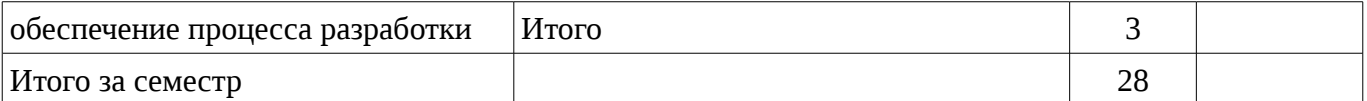

### **8. Практические занятия (семинары)**

Не предусмотрено РУП

# **9. Самостоятельная работа**

Виды самостоятельной работы, трудоемкость и формируемые компетенции представлены в таблице 9.1.

Таблица 9.1 - Виды самостоятельной работы, трудоемкость и формируемые компетенции

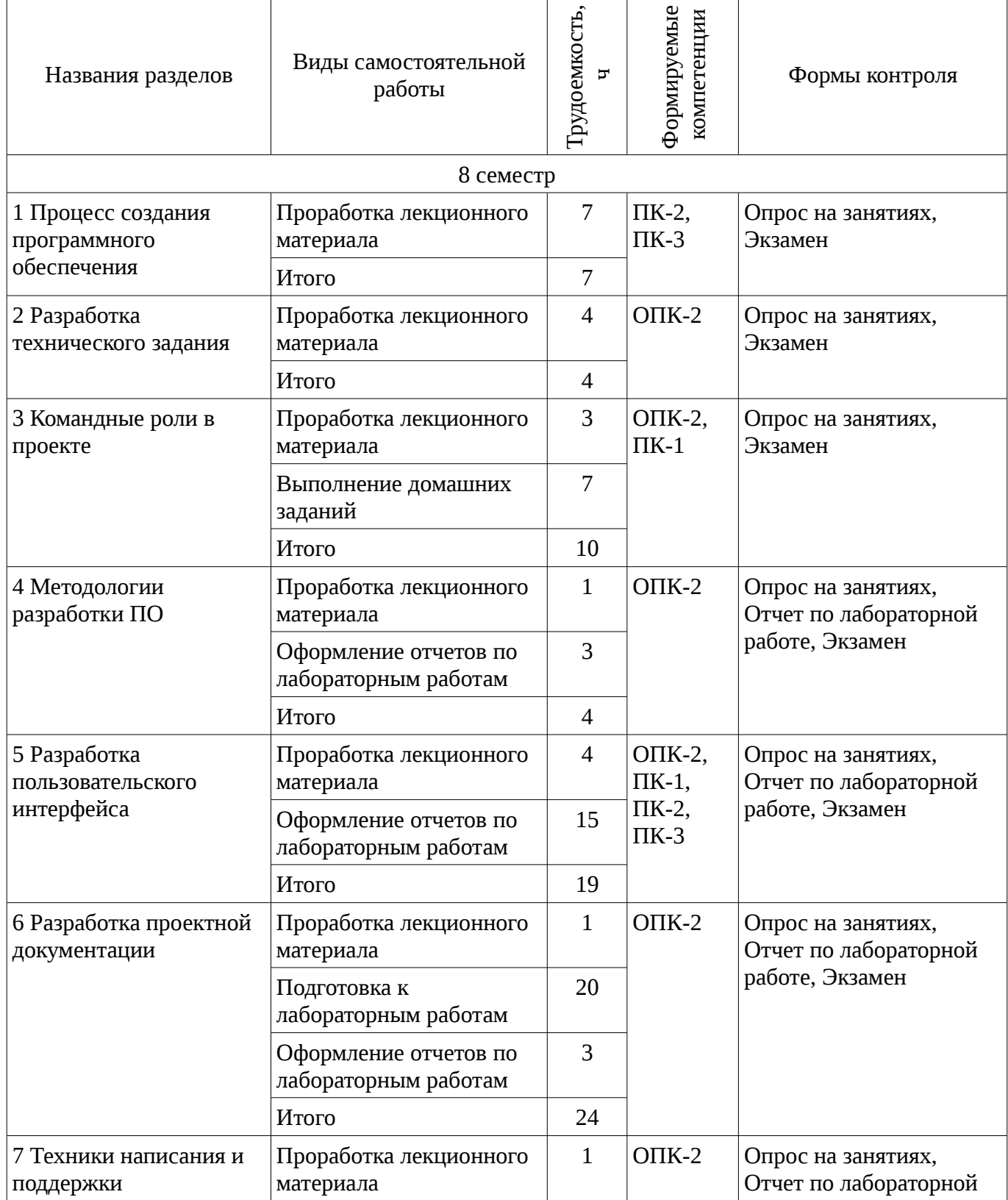

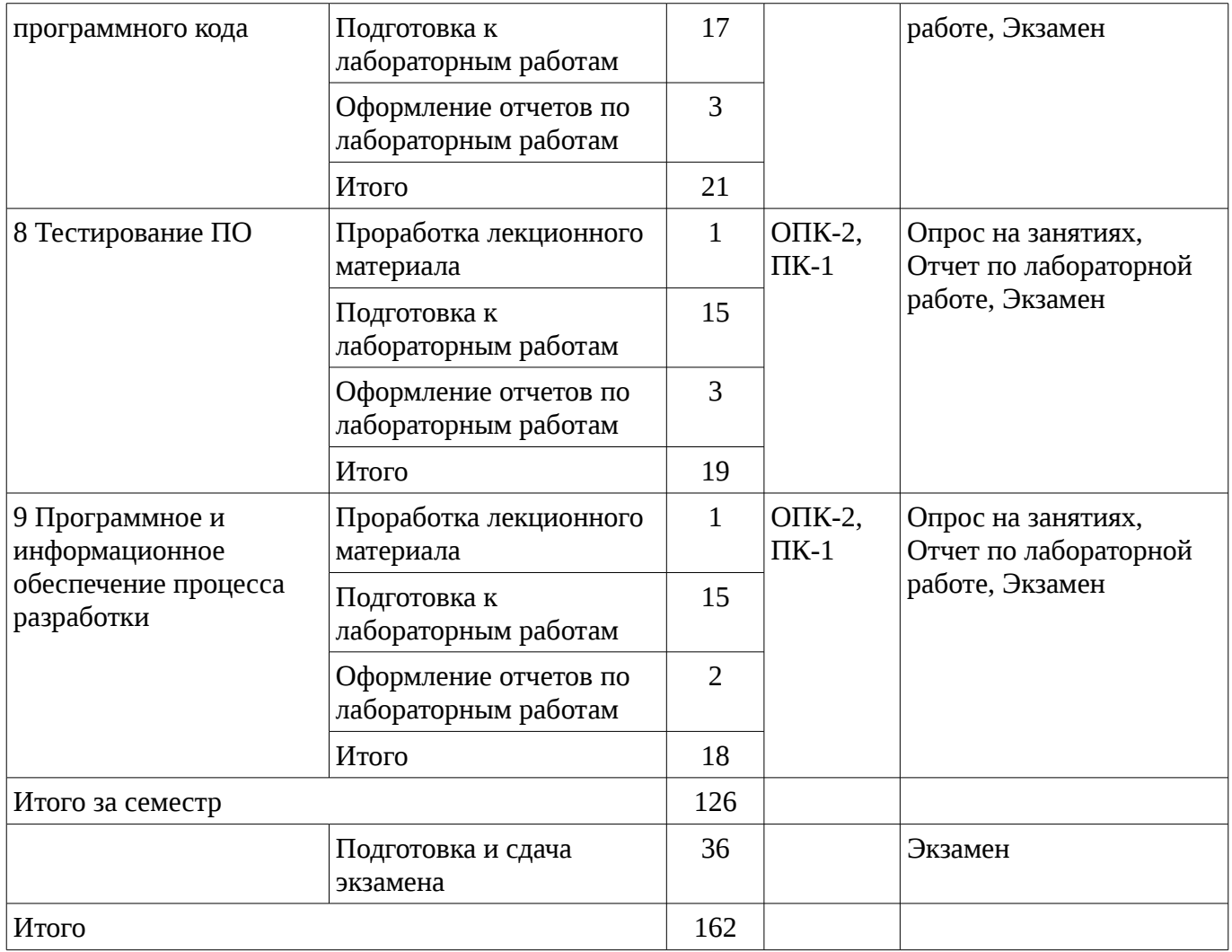

# **9.1. Вопросы на проработку лекционного материала**

1. Прохождение тестирования на командные роли

# **9.2. Вопросы по подготовке к лабораторным работам**

1. Изучение средств поддержки программного кода в интегрированной среде разработки

# (IDE).

- 2. Изучение CASE средств для создания технической документации
- 3. Изучение библиотек и подходов к тестированию ПО.

# **10. Курсовая работа (проект)**

Не предусмотрено РУП

# **11. Рейтинговая система для оценки успеваемости студентов**

### **11.1. Балльные оценки для элементов контроля**

Таблица 11.1 – Балльные оценки для элементов контроля

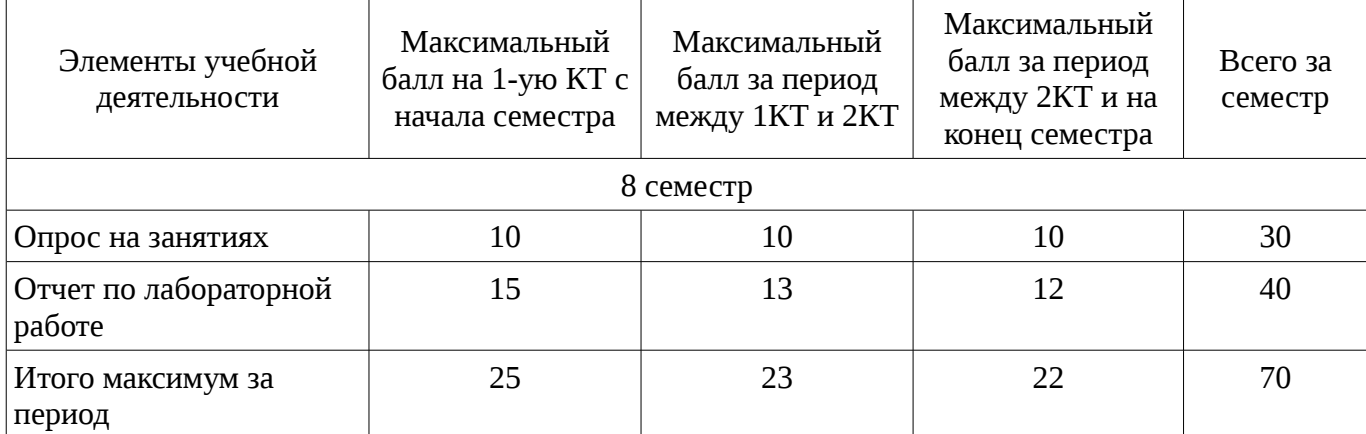

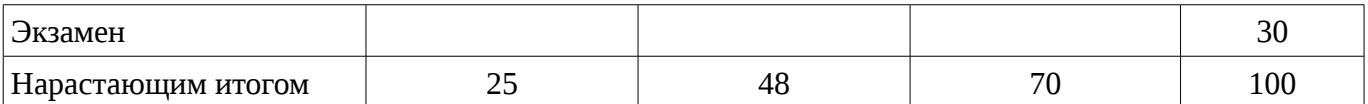

### **11.2. Пересчет баллов в оценки за контрольные точки**

Пересчет баллов в оценки за контрольные точки представлен в таблице 11.2.

Таблица 11. 2 – Пересчет баллов в оценки за контрольные точки

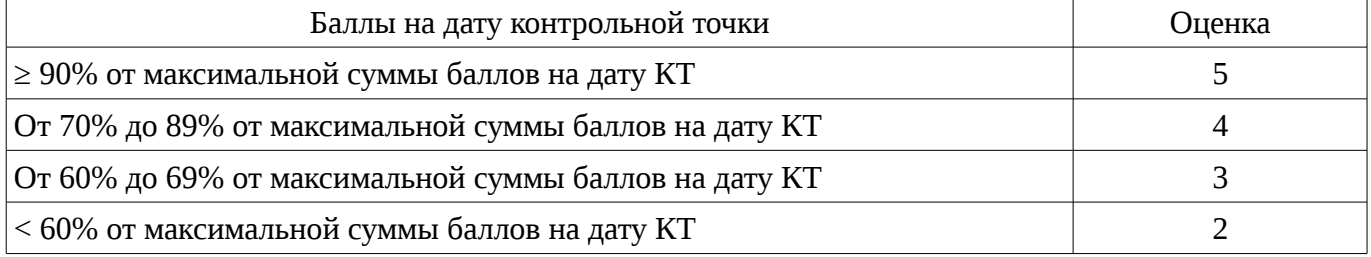

# **11.3. Пересчет суммы баллов в традиционную и международную оценку**

Пересчет суммы баллов в традиционную и международную оценку представлен в таблице 11.3.

Таблица 11. 3 – Пересчет суммы баллов в традиционную и международную оценку

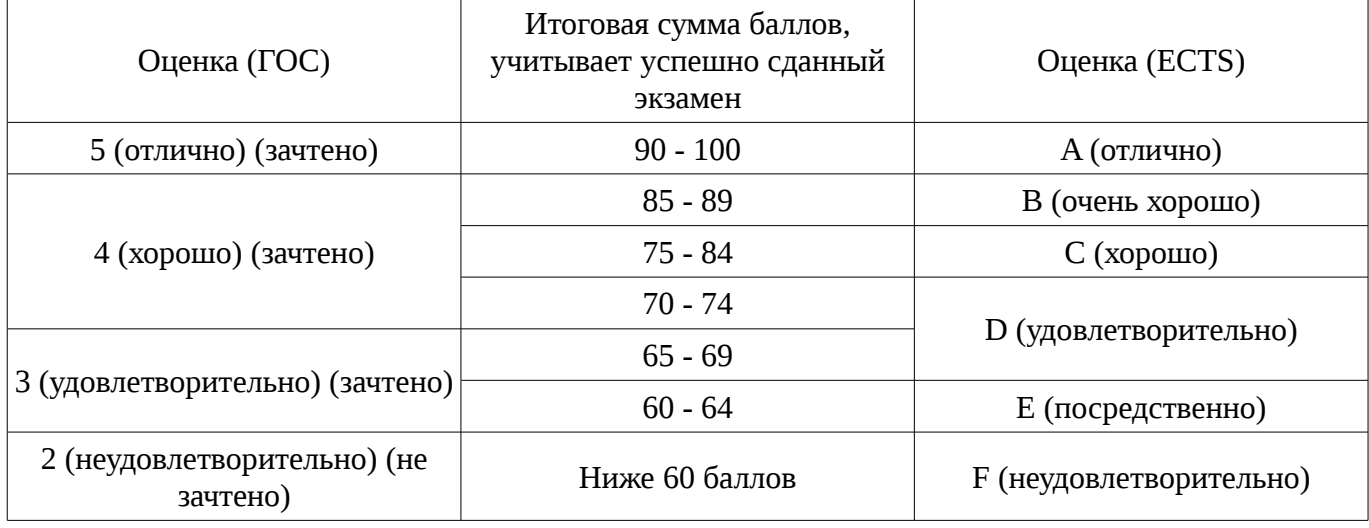

### **12. Учебно-методическое и информационное обеспечение дисциплины**

### **12.1. Основная литература**

1. Мирютов, А. А. Проектирование программных систем : учебное пособие / А. А. Мирютов ; Федеральное агентство по образованию, Томский государственный университет систем управления и радиоэлектроники, Кафедра электронных систем. - Томск : ТУСУР, 2008. - 233 с. : ил. - Библиогр.: с. 233. (наличие в библиотеке ТУСУР - 100 экз.)

2. Новые технологии в программировании: Учебное пособие / Гарайс Д. В., Горяинов А. Е., Калентьев А. А. – 2014. 176 с. [Электронный ресурс] - Режим доступа: https://edu.tusur.ru/training/publications/5796, дата обращения: 21.02.2017.

### **12.2. Дополнительная литература**

1. Буч, Гради. Объектно-ориентированный анализ и проектирование с примерами приложений на C++ : Пер. с англ. / Гради Буч; Ред. пер. И. Романовский, Ред. пер. Ф. Андреев. - 2-е изд. - М. : БИНОМ, 2000 ; СПб. : Невский Диалект, 2000. - 360 с. : ил. - Библиогр. в конце глав. -Библиогр.: с. 479-548. -Предм. указ.: с. 549-558. - ISBN 5-7989-0067-3 (в пер.). - ISBN 5-7940-0017- 1 (наличие в библиотеке ТУСУР - 1 экз.)

2. Ларман, Крэг. Применение UML и шаблонов проектирования: Введение в объектноориентированный анализ и проектирование : Учебное пособие: Пер. с англ. / Крэг Ларман. - М. : Вильямс, 2001. - 496 с. : ил. - Библиогр.: с. 473-480. -Предм. указ.: с. 481-489. - ISBN 5-8459-0125-1 (в пер.) : (наличие в библиотеке ТУСУР - 1 экз.)

3. Максимчук, Роберт. UML для простых смертных : пер. с англ. / Р. А. Максимчук, Э. Дж. Нейбург ; пер. М. Ц. Горелик. - М. : ЛОРИ, 2008. - XXXII, 268 с. : ил., табл. - Библиогр.: с. 246-247. - ISBN 978-5-85582-275-5 (наличие в библиотеке ТУСУР - 1 экз.)

4. Шилдт, Герберт. C# : учебный курс: пер. с англ. / Г. Шилдт. - Киев : BHV, 2005 ; СПб. : Питер, 2005. - 508[4] с. - (Учебный курс). - Алф. указ.: с. 504-508. - ISBN 5-94723-167-0. - ISBN 966-552-121-7 : 175.00 р., 172.50 р. (наличие в библиотеке ТУСУР - 20 экз.)

### **12.3 Учебно-методические пособия**

# **12.3.1. Обязательные учебно-методические пособия**

1. Новые технологии в программировании: Методические указания к лабораторным работам / Гарайс Д. В., Горяинов А. Е., Калентьев А. А. – 2015. 79 с. Указания по выполнению лабораторных работ приведены на с.3-73 [Электронный ресурс] - Режим доступа: https://edu.tusur.ru/training/publications/5795, дата обращения: 21.02.2017.

2. Новые технологии в программировании: Методические указания к лабораторным работам / Гарайс Д. В., Горяинов А. Е., Калентьев А. А. – 2015. 79 с. Указания по выполнению самостоятельных работ приведены на с.74-78 [Электронный ресурс] - Режим доступа: https://edu.tusur.ru/training/publications/5795, дата обращения: 21.02.2017.

3. Microsoft Visual Studio актуальной версии [Электронный ресурс]. https://developer.microsoft.com/ru-ru/windows/downloads

4. Библиотека для тестирования nUnit, сборщик установщиков InnoSetup. [Электронный ресурс]. - http://www.jrsoftware.org/isdl.php

### **12.3.2 Учебно-методические пособия для лиц с ограниченными возможностями здоровья**

Учебно-методические материалы для самостоятельной и аудиторной работы обучающихся из числа инвалидов предоставляются в формах, адаптированных к ограничениям их здоровья и восприятия информации.

## **Для лиц с нарушениями зрения:**

- в форме электронного документа;
- в печатной форме увеличенным шрифтом.

# **Для лиц с нарушениями слуха:**

- в форме электронного документа;
- в печатной форме.

### **Для лиц с нарушениями опорно-двигательного аппарата:**

- в форме электронного документа;
- в печатной форме.

#### **12.4. Базы данных, информационно-справочные, поисковые системы и требуемое программное обеспечение**

1. http://www.wikipedia.org/, https://msdn.microsoft.com/ru-ru/default.aspx, https://www.google.ru/, http://ya.ru/

# **13. Материально-техническое обеспечение дисциплины**

# **13.1. Общие требования к материально-техническому обеспечению дисциплины**

### **13.1.1. Материально-техническое обеспечение для лекционных занятий**

Для проведения занятий лекционного типа, групповых и индивидуальных консультаций, текущего контроля и промежуточной аттестации используется учебная аудитория, с количеством посадочных мест не менее 22-24, оборудованная доской и стандартной учебной мебелью. Имеются наглядные пособия в виде презентаций по лекционным разделам дисциплины.

### **13.1.2. Материально-техническое обеспечение для лабораторных работ**

Для проведения лабораторных занятий используется учебно-исследовательская вычислительная лаборатория, расположенная по адресу 634034, Томская область, г. Томск, Вершинина улица, д. 74, 3 этаж, ауд. 329. Состав оборудования: Учебная мебель; компьютеры класса не ниже Intel Pentium G3220 (3.0GHz/4Mb)/4GB RAM/ 500GB с широкополосным доступом в Internet, с мониторами типа Samsung 18.5" – 18 шт.; Используется лицензионное программное обеспечение, пакеты версией не ниже: Microsoft Windows XP Professional with SP3 и старше; Visual Studio 2013 и старше;

### **13.1.3. Материально-техническое обеспечение для самостоятельной работы**

Для самостоятельной работы используется учебная аудитория (компьютерный класс), расположенная по адресу 634034, г. Томск, ул. Вершинина, 74, 3 этаж, ауд. 329. Состав оборудования: учебная мебель; компьютеры класса не ниже ПЭВМ INTEL Сeleron D336 2.8ГГц. - 4 шт.; компьютеры подключены к сети ИНТЕРНЕТ и обеспечивают доступ в электронную информационно-образовательную среду университета.

### **13.2. Материально-техническое обеспечение дисциплины для лиц с ограниченными возможностями здоровья**

Освоение дисциплины лицами с ОВЗ осуществляется с использованием средств обучения общего и специального назначения.

При обучении студентов **с нарушениями слуха** предусмотрено использование звукоусиливающей аппаратуры, мультимедийных средств и других технических средств приема/передачи учебной информации в доступных формах для студентов с нарушениями слуха, мобильной системы обучения для студентов с инвалидностью, портативной индукционной системы. Учебная аудитория, в которой обучаются студенты с нарушением слуха, оборудована компьютерной техникой, аудиотехникой, видеотехникой, электронной доской, мультимедийной системой.

При обучении студентов **с нарушениями зрениями** предусмотрено использование в лекционных и учебных аудиториях возможности просмотра удаленных объектов (например, текста на доске или слайда на экране) при помощи видеоувеличителей для удаленного просмотра.

При обучении студентов **с нарушениями опорно-двигательного аппарата** используются альтернативные устройства ввода информации и другие технические средства приема/передачи учебной информации в доступных формах для студентов с нарушениями опорно-двигательного аппарата, мобильной системы обучения для людей с инвалидностью.

### **14. Фонд оценочных средств**

#### **14.1. Основные требования к фонду оценочных средств и методические рекомендации**

Фонд оценочных средств и типовые контрольные задания, используемые для оценки сформированности и освоения закрепленных за дисциплиной компетенций при проведении текущей, промежуточной аттестации по дисциплине приведен в приложении к рабочей программе.

### **14.2 Требования к фонду оценочных средств для лиц с ограниченными возможностями здоровья**

Для студентов с инвалидностью предусмотрены дополнительные оценочные средства, перечень которых указан в таблице.

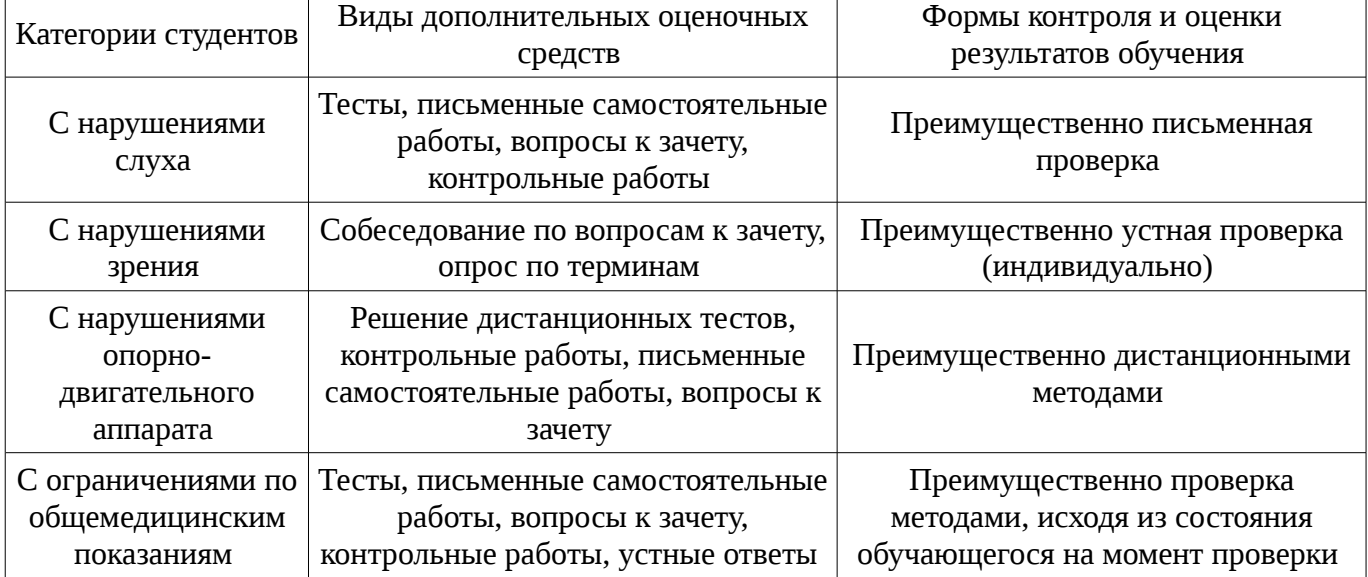

### **Таблица 14 – Дополнительные средства оценивания для студентов с инвалидностью**

### **14.3 Методические рекомендации по оценочным средствам для лиц с ограниченными возможностями здоровья**

Для студентов с ОВЗ предусматривается доступная форма предоставления заданий оценочных средств, а именно:

- в печатной форме;
- в печатной форме с увеличенным шрифтом;
- в форме электронного документа;
- методом чтения ассистентом задания вслух;
- предоставление задания с использованием сурдоперевода.

Студентам с инвалидностью увеличивается время на подготовку ответов на контрольные вопросы. Для таких студентов предусматривается доступная форма предоставления ответов на задания, а именно:

- письменно на бумаге;
- набор ответов на компьютере;
- набор ответов с использованием услуг ассистента;
- представление ответов устно.

Процедура оценивания результатов обучения инвалидов по дисциплине предусматривает предоставление информации в формах, адаптированных к ограничениям их здоровья и восприятия информации:

# **Для лиц с нарушениями зрения:**

- в форме электронного документа;
- в печатной форме увеличенным шрифтом.

### **Для лиц с нарушениями слуха:**

- в форме электронного документа;
- в печатной форме.

#### **Для лиц с нарушениями опорно-двигательного аппарата:**

- в форме электронного документа;
- в печатной форме.

При необходимости для обучающихся с инвалидностью процедура оценивания результатов обучения может проводиться в несколько этапов.

### **МИНИСТЕРСТВО ОБРАЗОВАНИЯ И НАУКИ РФ**

#### **Федеральное государственное бюджетное образовательное учреждение высшего образования**

### «ТОМСКИЙ ГОСУДАРСТВЕННЫЙ УНИВЕРСИТЕТ СИСТЕМ УПРАВЛЕНИЯ И РАДИОЭЛЕКТРОНИКИ» (ТУСУР)

УТВЕРЖДАЮ Проректор по учебной работе \_\_\_\_\_\_\_\_\_\_\_\_\_\_\_ П. Е. Троян  $\alpha \rightarrow$  20\_ г.

### ФОНД ОЦЕНОЧНЫХ СРЕДСТВ ПО УЧЕБНОЙ ДИСЦИПЛИНЕ

**Технология разработки программного обеспечения**

Уровень образования: **высшее образование - бакалавриат** Направление подготовки (специальность): **09.03.01 Информатика и вычислительная техника** Направленность (профиль): **Системы автоматизированного проектирования** Форма обучения: **очная** Факультет: **ФВС, Факультет вычислительных систем** Кафедра: **КСУП, Кафедра компьютерных систем в управлении и проектировании** Курс: **4** Семестр: **8**

Учебный план набора 2016 года

Разработчики:

– Доцент каф. КСУП Калентьев А. А.

Экзамен: 8 семестр

Томск 2017

### 1. Введение

Фонд оценочных средств (ФОС) является приложением к рабочей программе дисциплины (практики) и представляет собой совокупность контрольно-измерительных материалов (типовые задачи (задания), контрольные работы, тесты и др.) и методов их использования, предназначенных для измерения уровня достижения студентом установленных результатов обучения.

ФОС по дисциплине (практике) используется при проведении текущего контроля успеваемости и промежуточной аттестации студентов.

Перечень закрепленных за дисциплиной (практикой) компетенций приведен в таблице 1. Таблица 1 – Перечень закрепленных за дисциплиной компетенций

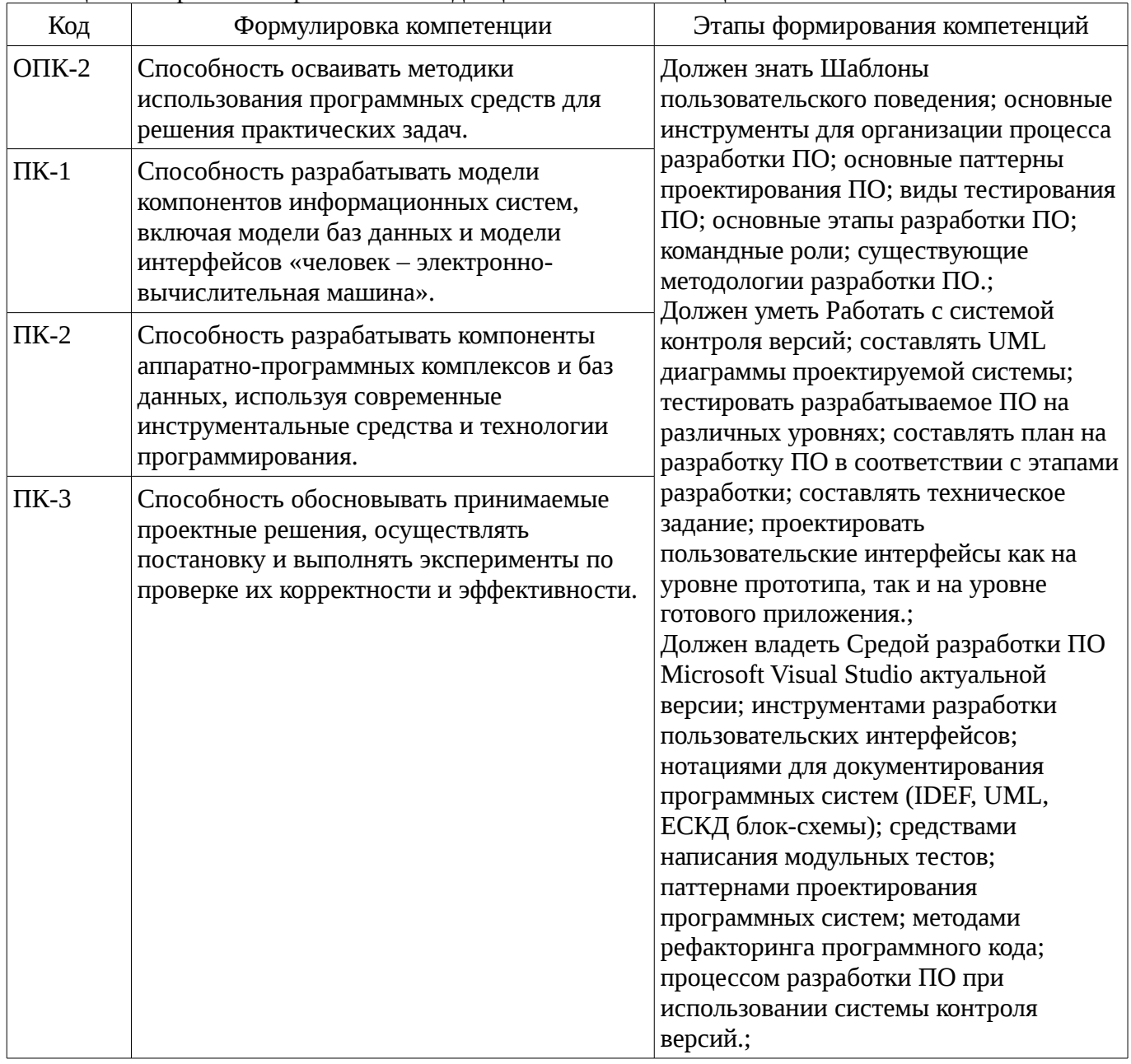

Общие характеристики показателей и критериев оценивания компетенций на всех этапах приведены в таблице 2.

Таблица 2 – Общие характеристики показателей и критериев оценивания компетенций по этапам

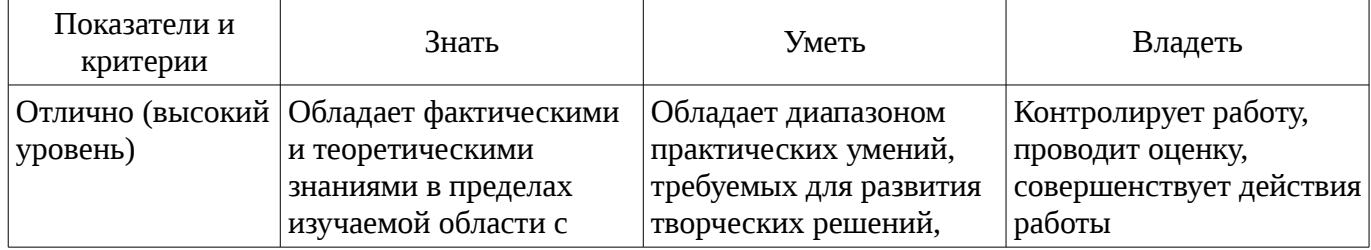

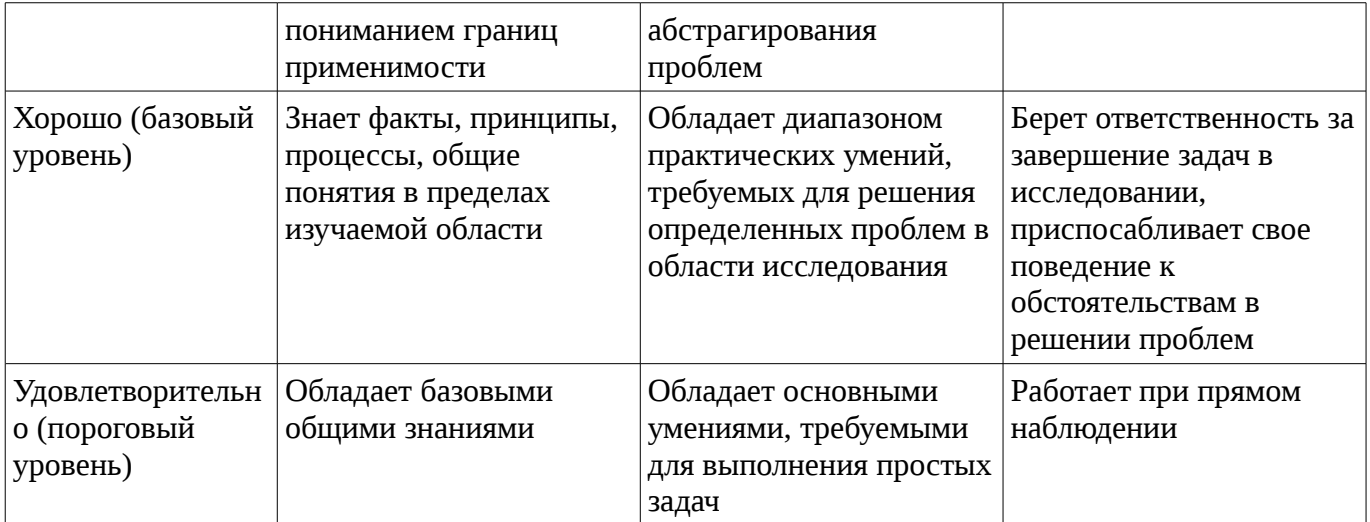

### 2 Реализация компетенций

# 2.1 Компетенция ОПК-2

ОПК-2: Способность осваивать методики использования программных средств для решения практических задач..

Для формирования компетенции необходимо осуществить ряд этапов. Этапы формирования компетенции, применяемые для этого виды занятий и используемые средства оценивания представлены в таблице 3.

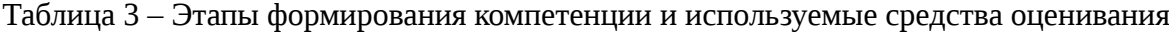

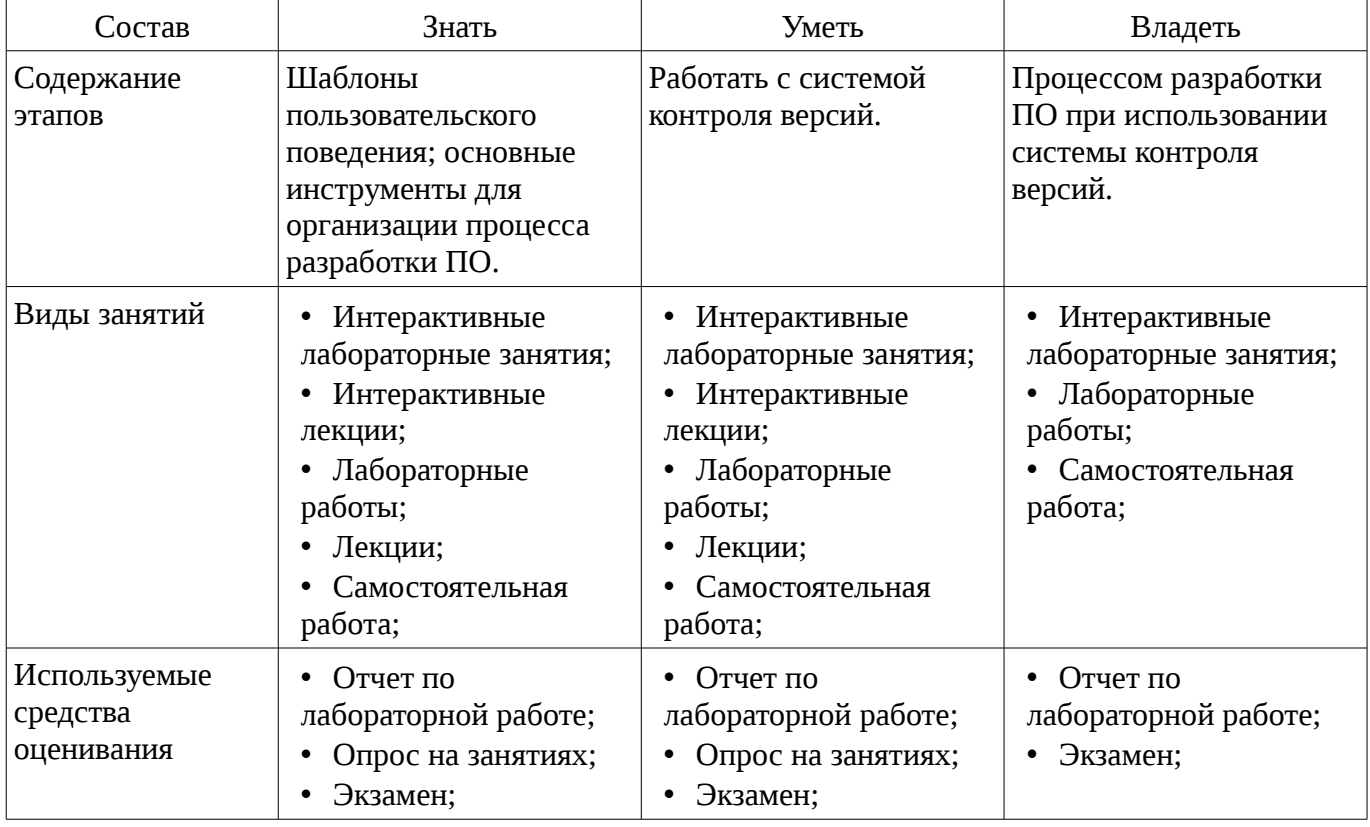

Формулировка показателей и критериев оценивания данной компетенции приведена в таблице 4.

Таблица 4 – Показатели и критерии оценивания компетенции на этапах

| Состав                       | Знать                                                                     | Уметь                                                                           | Владеть                                                               |
|------------------------------|---------------------------------------------------------------------------|---------------------------------------------------------------------------------|-----------------------------------------------------------------------|
| Отлично<br>(высокий уровень) | • Методику<br>использования трёх<br>популярных систем<br>контроля версий, | • Осваивать методики<br>использования<br>внешнего git<br>репозитория. Создавать | Методиками<br>разработки<br>программных систем с<br>применением git и |

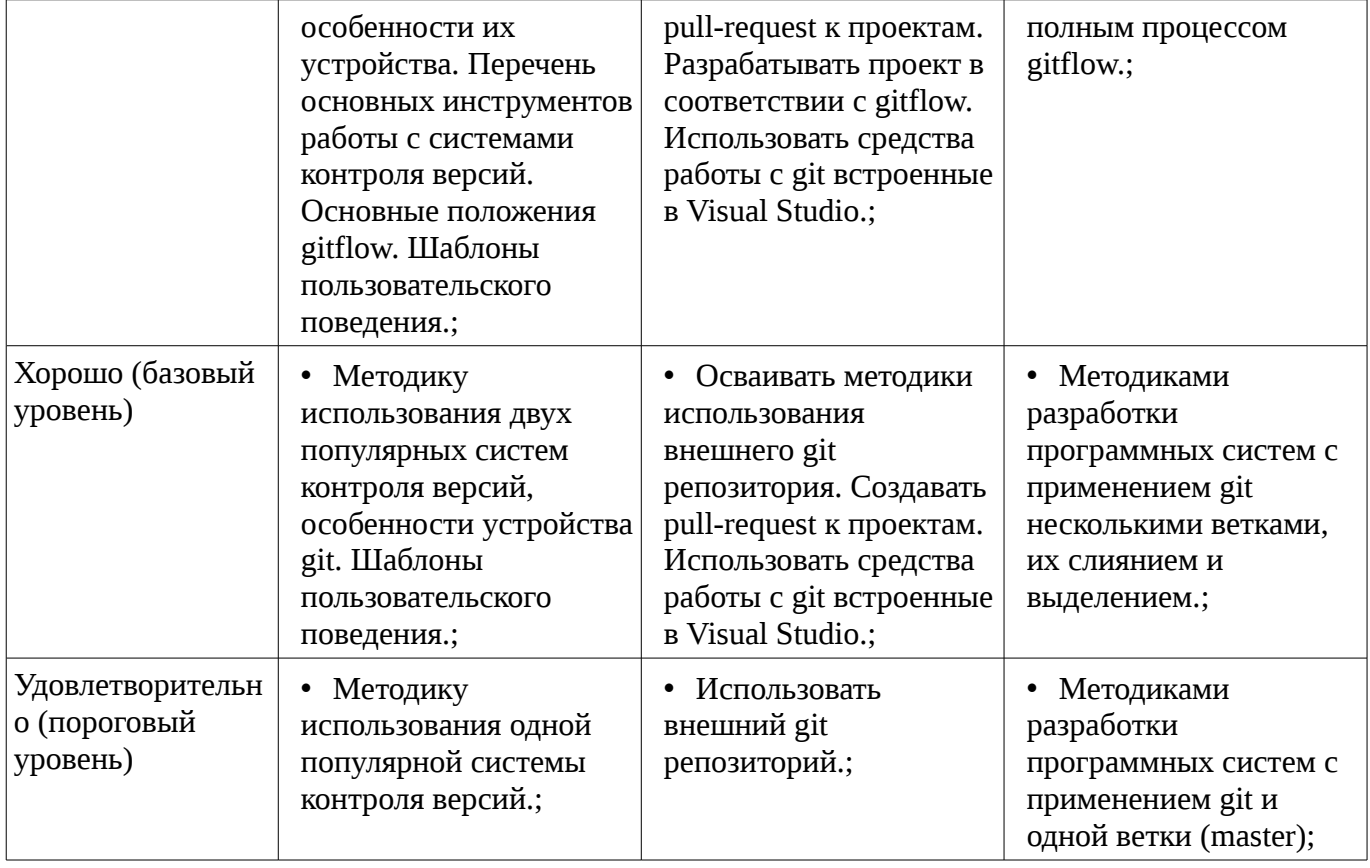

# **2.2 Компетенция ПК-1**

ПК-1: Способность разрабатывать модели компонентов информационных систем, включая модели баз данных и модели интерфейсов «человек – электронно-вычислительная машина»..

Для формирования компетенции необходимо осуществить ряд этапов. Этапы формирования компетенции, применяемые для этого виды занятий и используемые средства оценивания представлены в таблице 5.

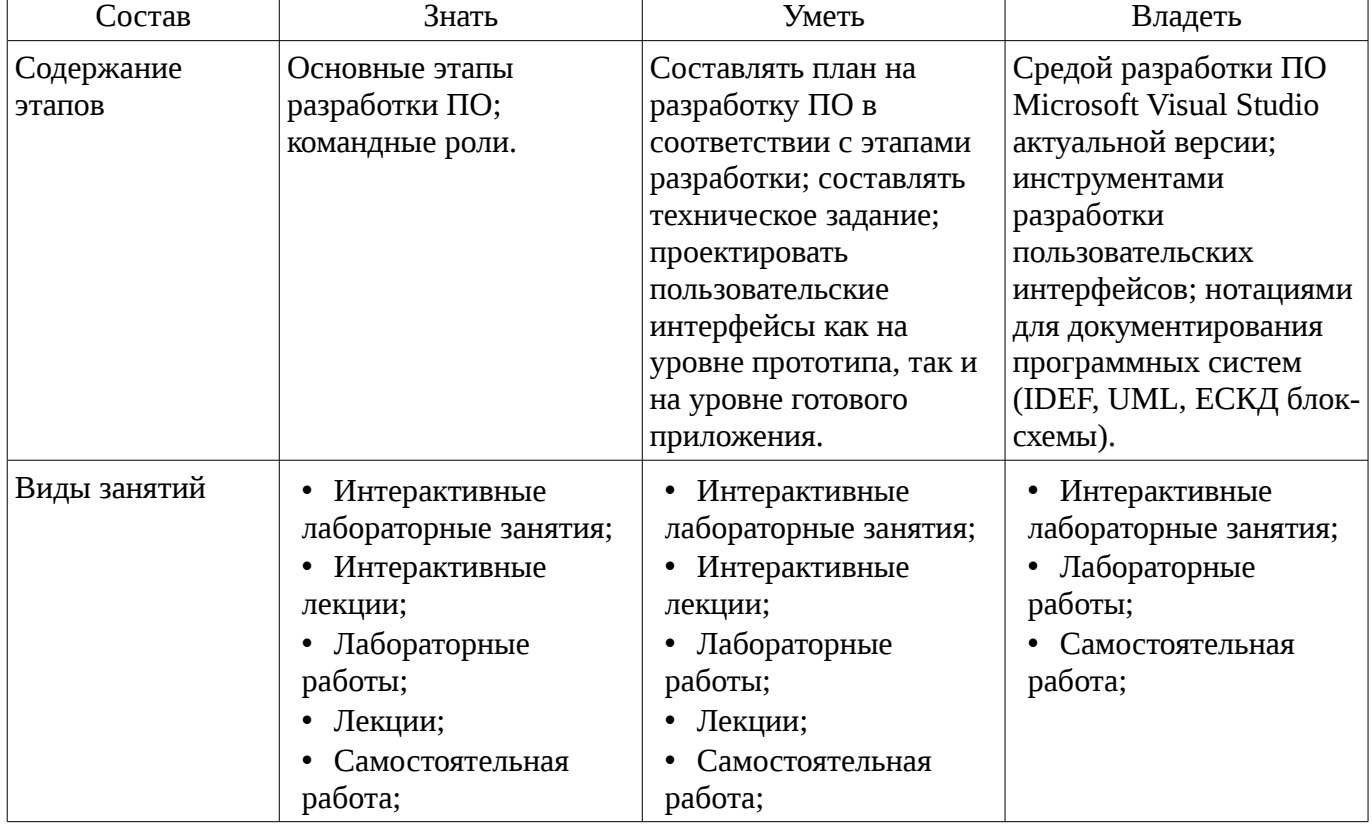

Таблица 5 – Этапы формирования компетенции и используемые средства оценивания

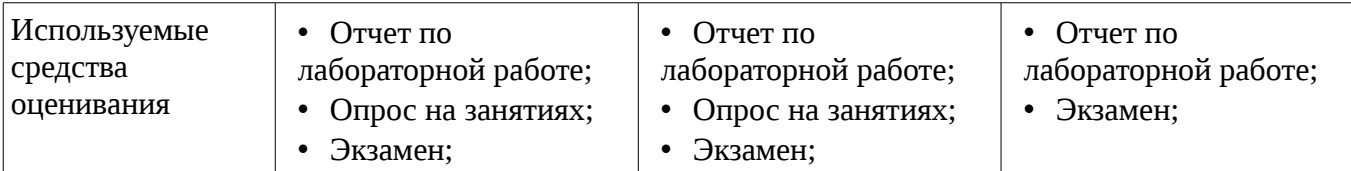

Формулировка показателей и критериев оценивания данной компетенции приведена в таблице 6.

Таблица 6 – Показатели и критерии оценивания компетенции на этапах

| Состав                                       | Знать                                                                                                    | Уметь                                                                                                    | Владеть                                                                                                    |
|----------------------------------------------|----------------------------------------------------------------------------------------------------|----------------------------------------------------------------------------------------------------|----------------------------------------------------------------------------------------------------|
| Отлично<br>(высокий уровень)                 | • Основные этапы<br>разработки ПО при<br>решении стандартных<br>задач<br>профессиональной<br>деятельности на основе<br>информационной<br>библиографической<br>культуры и<br>применением<br>информационно-<br>коммуникационных<br>технологий. Командные<br>роли в проекте.;                 | • Составлять план на<br>разработку ПО в<br>соответствии с этапами<br>разработки и решать<br>стандартные задачи<br>профессиональной<br>деятельности на основе<br>информационной и<br>библиографической<br>культуры с<br>применением<br>информационно-<br>коммуникационных<br>технологий и с учётом<br>основных требований<br>информационной<br>безопасности;<br>составлять техническое<br>задание; проектировать<br>пользовательские<br>интерфейсы как на<br>уровне прототипа, так и<br>на уровне готового<br>приложения.; | • Средой разработки<br>ΠΟ Microsoft Visual<br>Studio актуальной<br>версии; инструментами<br>разработки<br>пользовательских<br>интерфейсов;<br>нотациями для<br>документирования<br>программных систем<br>(IDEF, UML, ЕСКД<br>блок-схемы),<br>информационной и<br>библиографической<br>культурой с<br>применением<br>информационно-<br>коммуникационных<br>технологий и с учётом<br>основных требований<br>информационной<br>безопасности.; |
| Хорошо (базовый<br>уровень)                  | • Основные этапы<br>разработки ПО при<br>решении стандартных<br>задач<br>профессиональной<br>деятельности на основе<br>информационной<br>библиографической<br>культуры и<br>применением<br>информационно-<br>коммуникационных<br>технологий, командные<br>роли при разработке<br>$\Pi$ O.; | Составлять план на<br>$\bullet$<br>разработку ПО в<br>соответствии с этапами<br>разработки и решать<br>стандартные задачи<br>профессиональной<br>деятельности на основе<br>информационной и<br>библиографической<br>культуры с<br>применением<br>информационно-<br>коммуникационных<br>технологий; составлять<br>техническое задание.;                                                                                                    | • Средой разработки<br>ΠΟ Microsoft Visual<br>Studio актуальной<br>версии; инструментами<br>разработки<br>пользовательских<br>интерфейсов,<br>информационной и<br>библиографической<br>культурой с<br>применением<br>информационно-<br>коммуникационных<br>технологий.;                                                                                                    |
| Удовлетворительн<br>о (пороговый<br>уровень) | • Основные этапы<br>разработки ПО при<br>решении стандартных<br>задач<br>профессиональной                                                                                                    | Составить план на<br>$\bullet$<br>разработку ПО в<br>соответствии с этапами<br>разработки и решать<br>стандартные задачи                                                                                                    | • Средой разработки<br>ΠΟ Microsoft Visual<br>Studio актуальной<br>версии,<br>информационной и                                                                                                    |

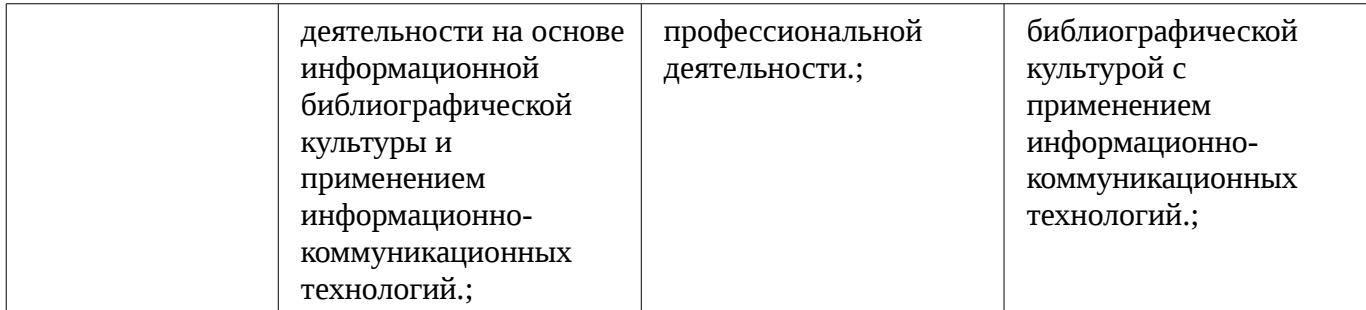

# 2.3 Компетенция ПК-2

ПК-2: Способность разрабатывать компоненты аппаратно-программных комплексов и баз данных, используя современные инструментальные средства и технологии программирования..

Для формирования компетенции необходимо осуществить ряд этапов. Этапы формирования компетенции, применяемые для этого виды занятий и используемые средства оценивания представлены в таблице 7.

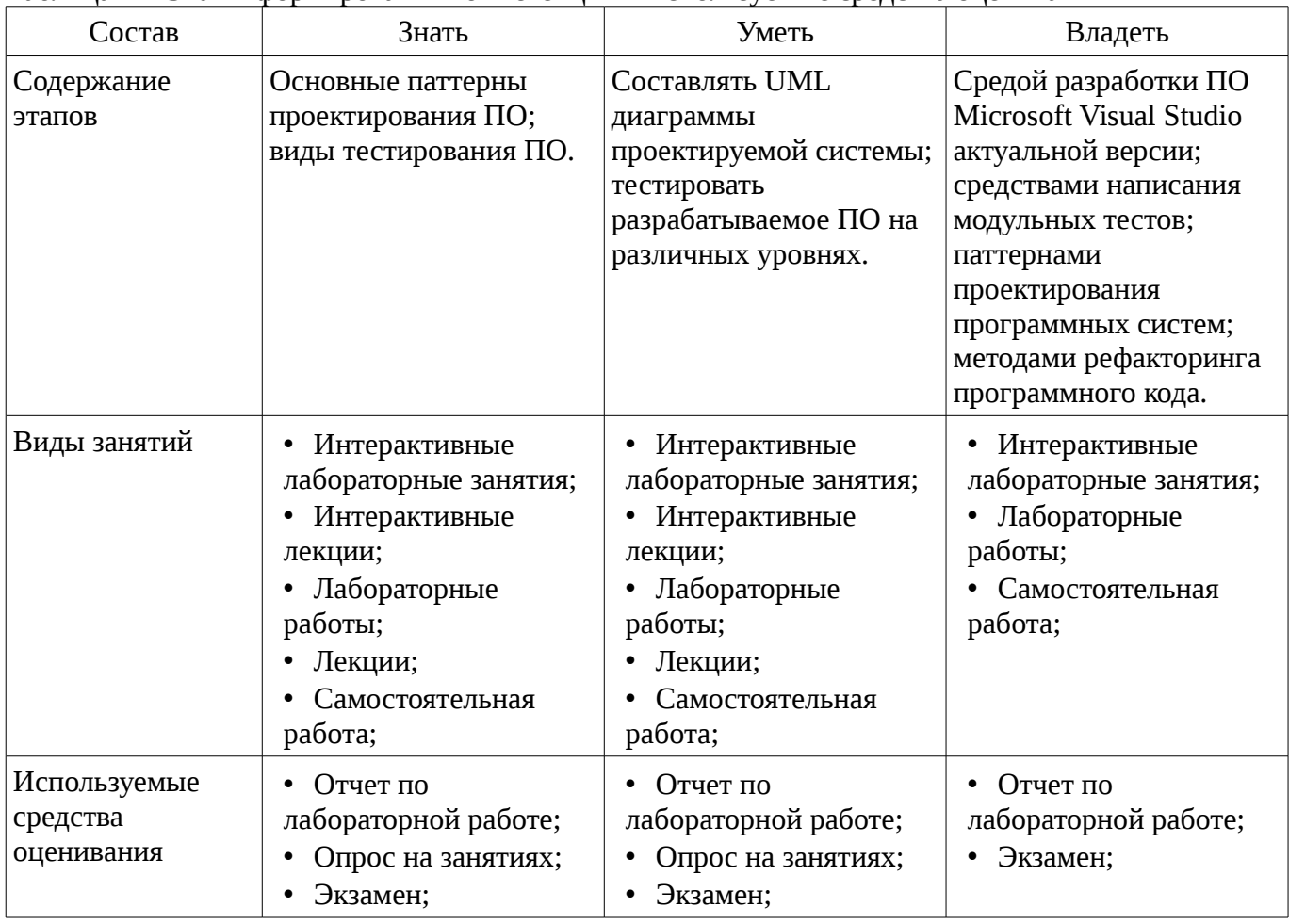

Таблица 7 – Этапы формирования компетенции и используемые средства оценивания

Формулировка показателей и критериев оценивания данной компетенции приведена в таблице 8.

Таблица 8 – Показатели и критерии оценивания компетенции на этапах

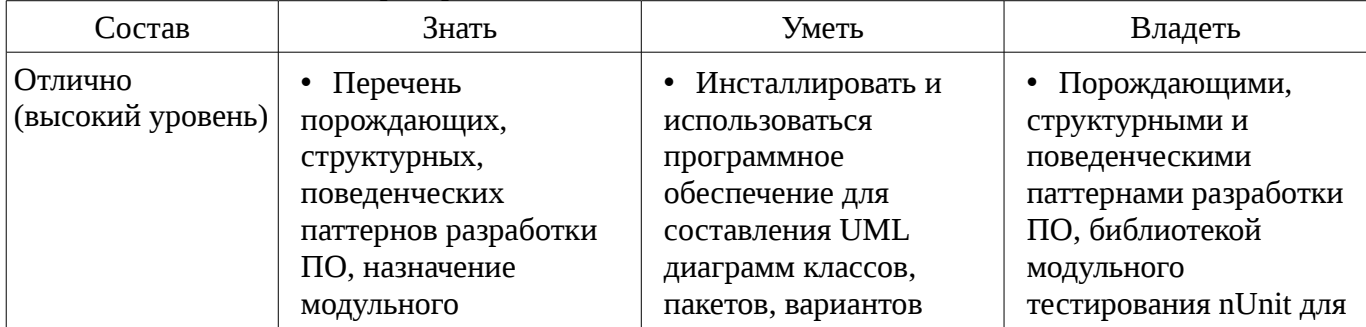

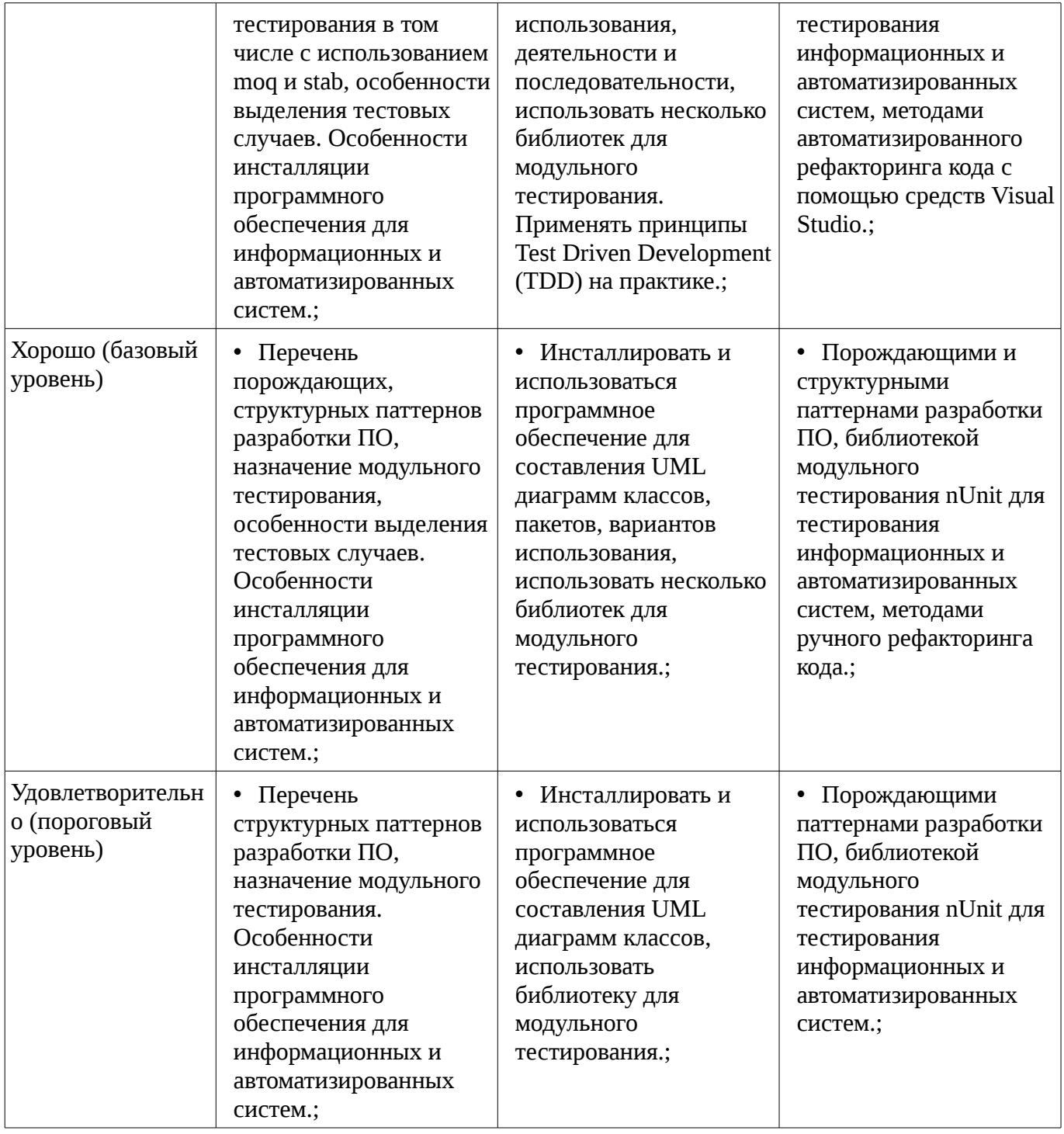

### **2.4 Компетенция ПК-3**

ПК-3: Способность обосновывать принимаемые проектные решения, осуществлять постановку и выполнять эксперименты по проверке их корректности и эффективности..

Для формирования компетенции необходимо осуществить ряд этапов. Этапы формирования компетенции, применяемые для этого виды занятий и используемые средства оценивания представлены в таблице 9.

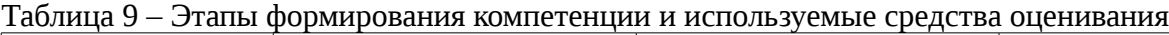

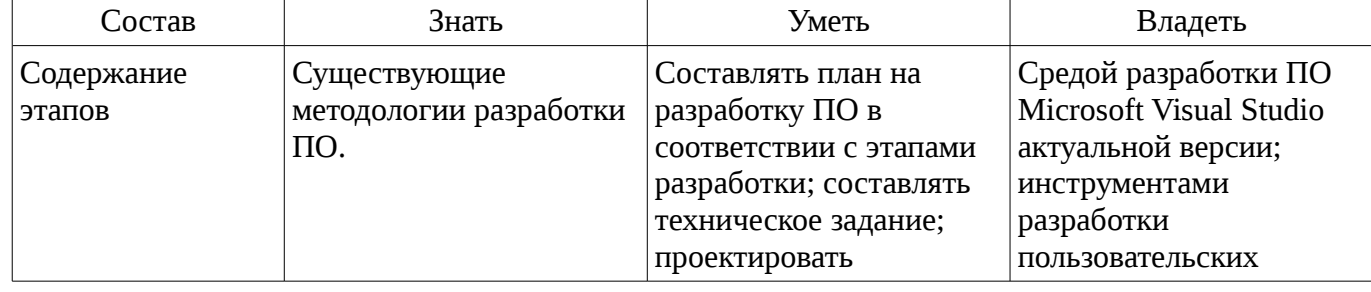

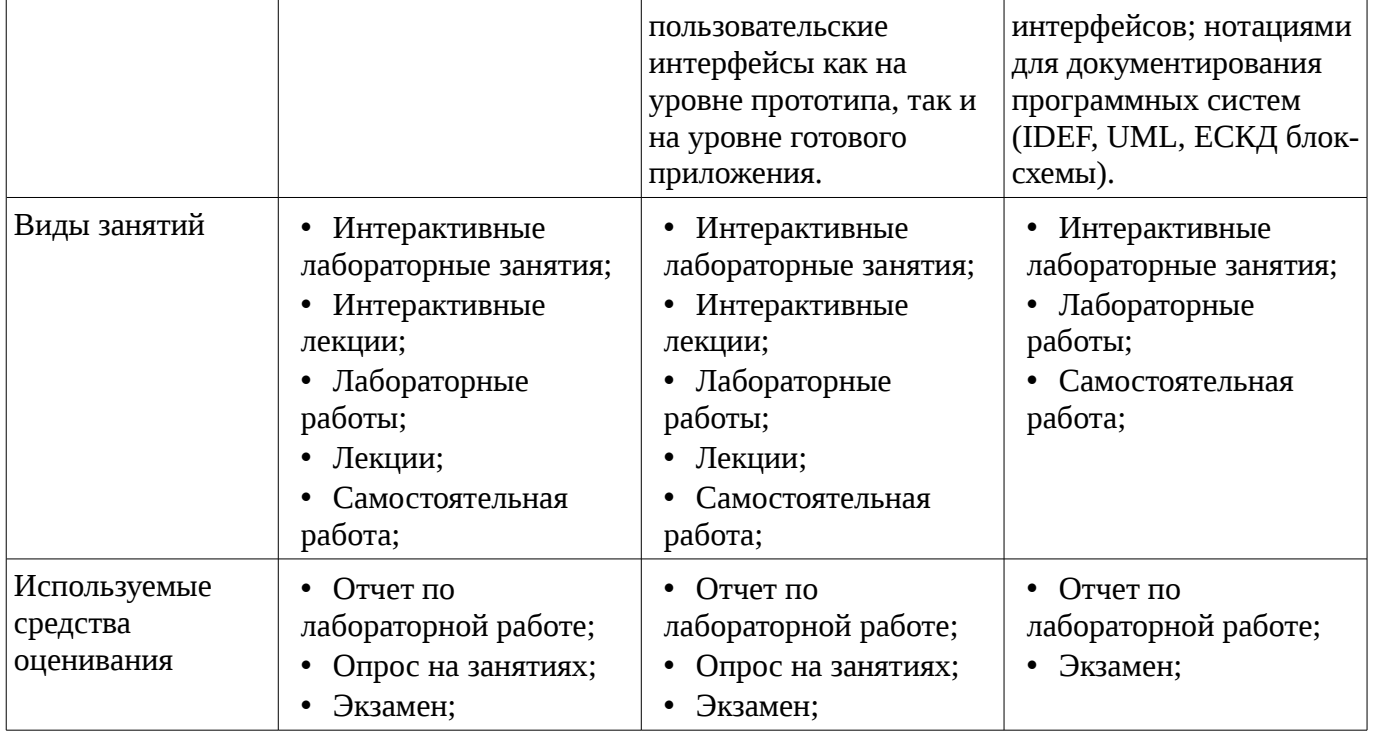

Формулировка показателей и критериев оценивания данной компетенции приведена в таблице 10.

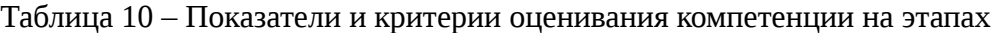

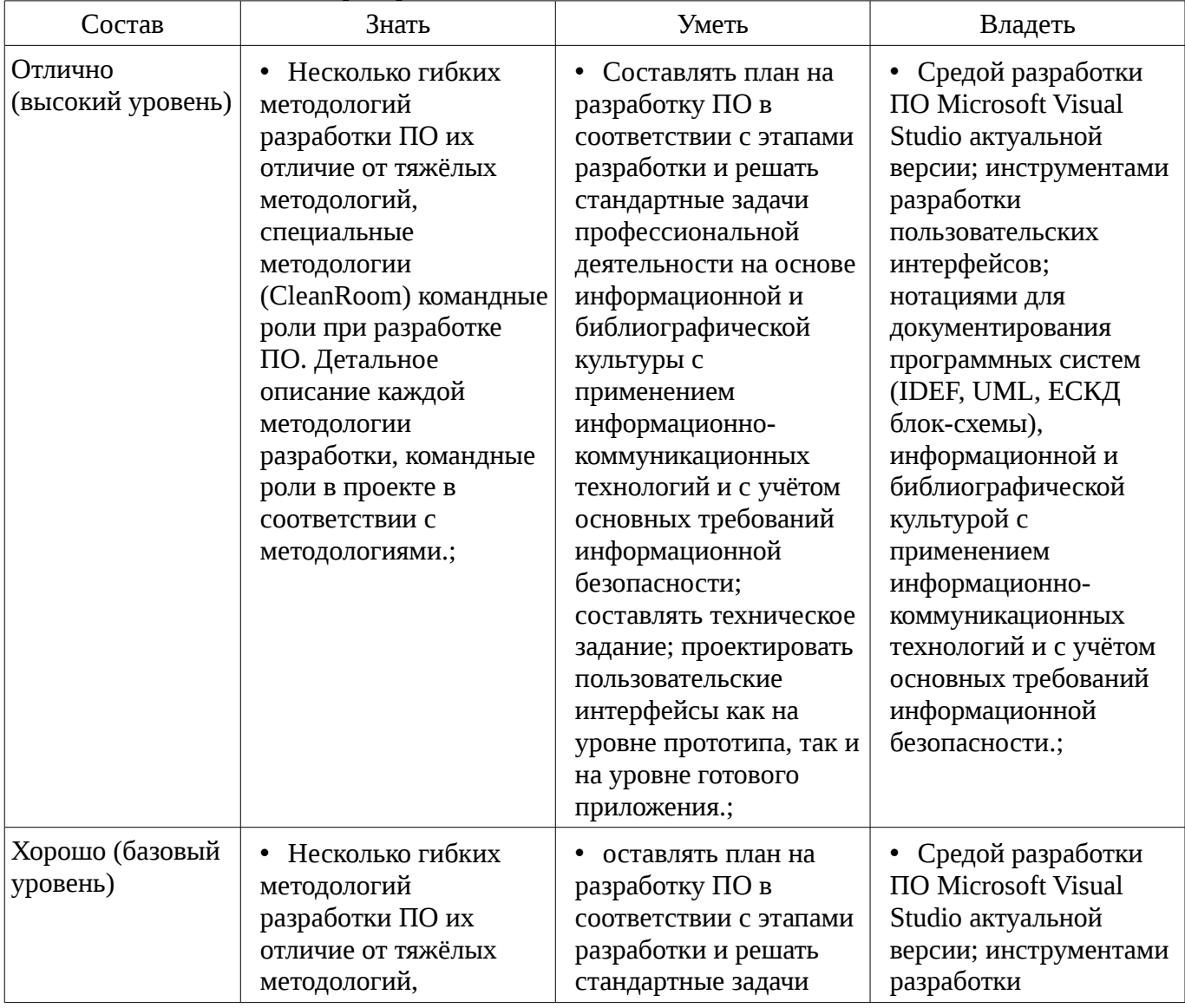

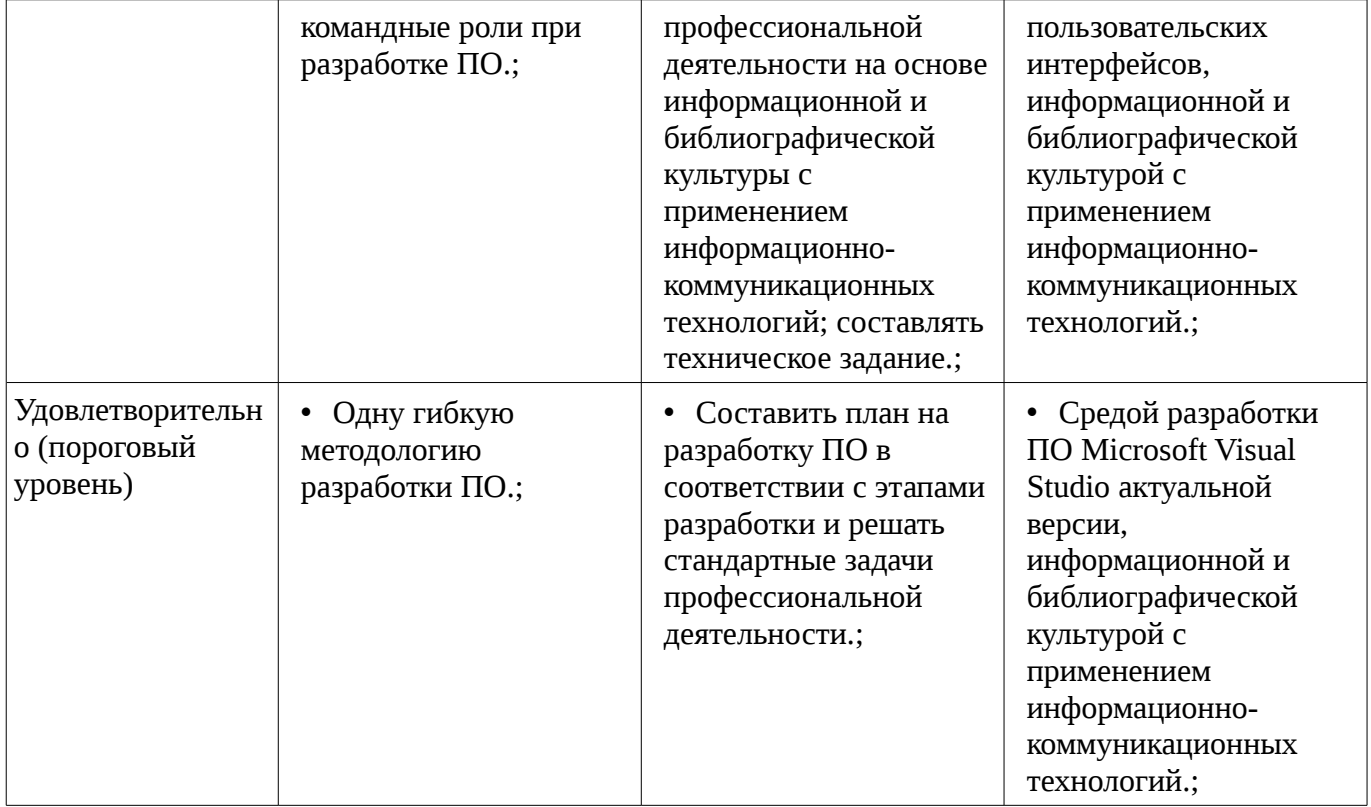

#### **3 Типовые контрольные задания**

Для реализации вышеперечисленных задач обучения используются типовые контрольные задания или иные материалы, необходимые для оценки знаний, умений, навыков и (или) опыта деятельности, характеризующих этапы формирования компетенций в процессе освоения образовательной программы, в следующем составе.

#### **3.1 Темы опросов на занятиях**

– Результаты тестирования на командные роли

– Изучение средств поддержки программного кода в интегрированной среде разработки (IDE).

- Изучение библиотек и подходов к тестированию ПО.
- Изучение CASE средств для создания технической документации

#### **3.2 Экзаменационные вопросы**

– В чём заключается проблема сложности при разработке ПО? Зачем нужны метафоры для разработки ПО и какие метафоры вы знаете? В чём суть строительной метафоры разработки ПО? Для чего нужен проект системы? В чём заключаются явления WISCA и WIMP?

#### **3.3 Темы лабораторных работ**

- Разработка проектной документации
- Рефакторинг и сборка установщика.
- Юнит-тестирование
- Освоение системы контроля версий
- Разработка пользовательского интерфейса
- Разработка бизнес-логики приложения.

### **4 Методические материалы**

Для обеспечения процесса обучения и решения задач обучения используются следующие материалы:

– методические материалы, определяющие процедуры оценивания знаний, умений, навыков и (или) опыта деятельности, характеризующих этапы фор-мирования компетенций, согласно п. 12 рабочей программы.

### **4.1. Основная литература**

1. Мирютов, А. А. Проектирование программных систем : учебное пособие / А. А. Мирютов ; Федеральное агентство по образованию, Томский государственный университет систем управления и радиоэлектроники, Кафедра электронных систем. - Томск : ТУСУР, 2008. - 233 с. : ил. - Библиогр.: с. 233. (наличие в библиотеке ТУСУР - 100 экз.)

2. Новые технологии в программировании: Учебное пособие / Гарайс Д. В., Горяинов А. Е., Калентьев А. А. – 2014. 176 с. [Электронный ресурс] - Режим доступа: https://edu.tusur.ru/training/publications/5796, свободный.

#### **4.2. Дополнительная литература**

1. Буч, Гради. Объектно-ориентированный анализ и проектирование с примерами приложений на C++ : Пер. с англ. / Гради Буч; Ред. пер. И. Романовский, Ред. пер. Ф. Андреев. - 2-е изд. - М. : БИНОМ, 2000 ; СПб. : Невский Диалект, 2000. - 360 с. : ил. - Библиогр. в конце глав. -Библиогр.: с. 479-548. -Предм. указ.: с. 549-558. - ISBN 5-7989-0067-3 (в пер.). - ISBN 5-7940-0017- 1 (наличие в библиотеке ТУСУР - 1 экз.)

2. Ларман, Крэг. Применение UML и шаблонов проектирования: Введение в объектноориентированный анализ и проектирование : Учебное пособие: Пер. с англ. / Крэг Ларман. - М. : Вильямс, 2001. - 496 с. : ил. - Библиогр.: с. 473-480. -Предм. указ.: с. 481-489. - ISBN 5-8459-0125-1 (в пер.) : (наличие в библиотеке ТУСУР - 1 экз.)

3. Максимчук, Роберт. UML для простых смертных : пер. с англ. / Р. А. Максимчук, Э. Дж. Нейбург ; пер. М. Ц. Горелик. - М. : ЛОРИ, 2008. - XXXII, 268 с. : ил., табл. - Библиогр.: с. 246-247. - ISBN 978-5-85582-275-5 (наличие в библиотеке ТУСУР - 1 экз.)

4. Шилдт, Герберт. C# : учебный курс: пер. с англ. / Г. Шилдт. - Киев : BHV, 2005 ; СПб. : Питер, 2005. - 508[4] с. - (Учебный курс). - Алф. указ.: с. 504-508. - ISBN 5-94723-167-0. - ISBN 966-552-121-7 : 175.00 р., 172.50 р. (наличие в библиотеке ТУСУР - 20 экз.)

#### **4.3. Обязательные учебно-методические пособия**

1. Новые технологии в программировании: Методические указания к лабораторным работам / Гарайс Д. В., Горяинов А. Е., Калентьев А. А. – 2015. 79 с. Указания по выполнению лабораторных работ приведены на с.3-73 [Электронный ресурс] - Режим доступа: https://edu.tusur.ru/training/publications/5795, свободный.

2. Новые технологии в программировании: Методические указания к лабораторным работам / Гарайс Д. В., Горяинов А. Е., Калентьев А. А. – 2015. 79 с. Указания по выполнению самостоятельных работ приведены на с.74-78 [Электронный ресурс] - Режим доступа: https://edu.tusur.ru/training/publications/5795, свободный.

3. Microsoft Visual Studio актуальной версии [Электронный ресурс]. https://developer.microsoft.com/ru-ru/windows/downloads

4. Библиотека для тестирования nUnit, сборщик установщиков InnoSetup. [Электронный ресурс]. - http://www.jrsoftware.org/isdl.php

### **4.4. Базы данных, информационно справочные и поисковые системы**

1. http://www.wikipedia.org/, https://msdn.microsoft.com/ru-ru/default.aspx, https://www.google.ru/, http://ya.ru/